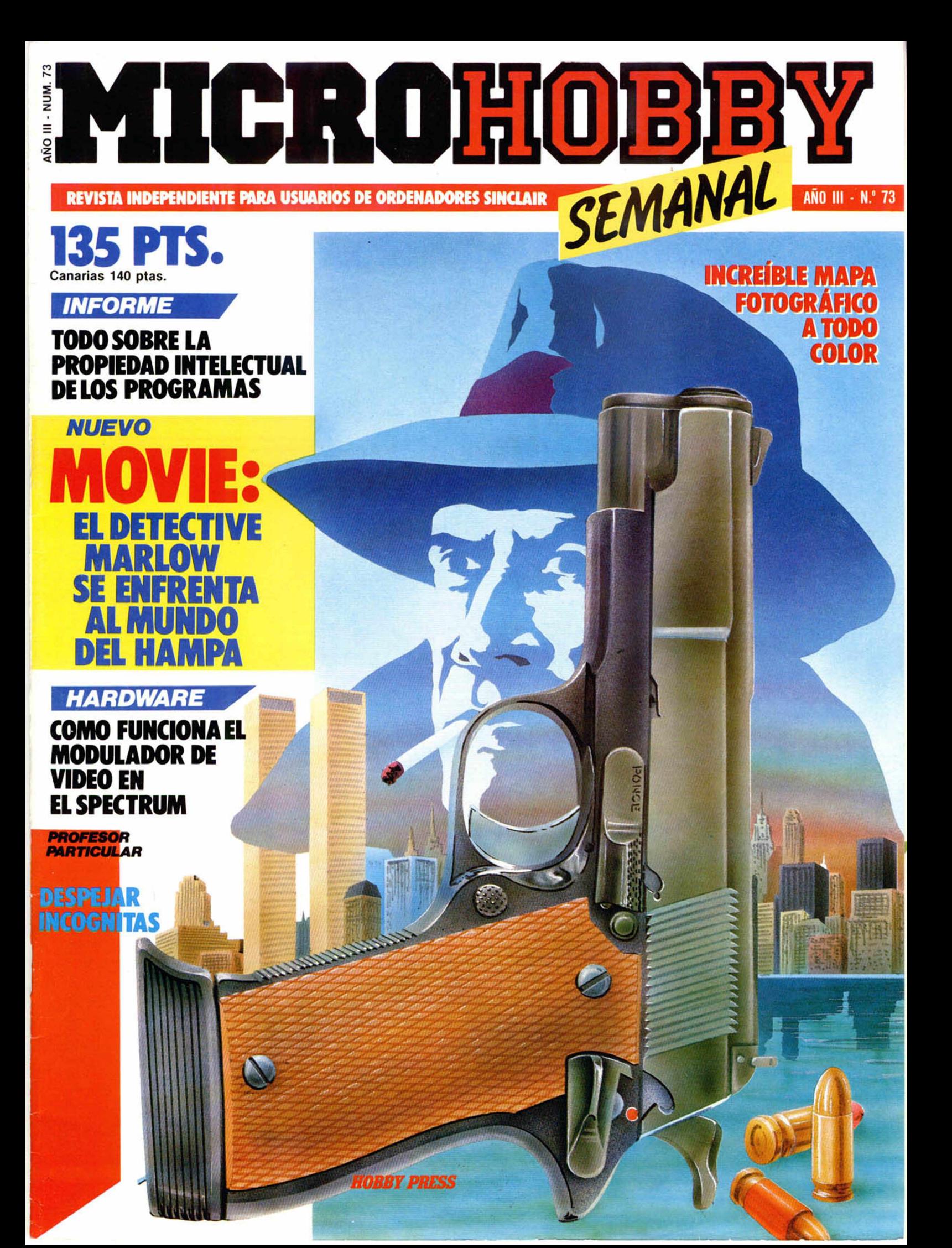

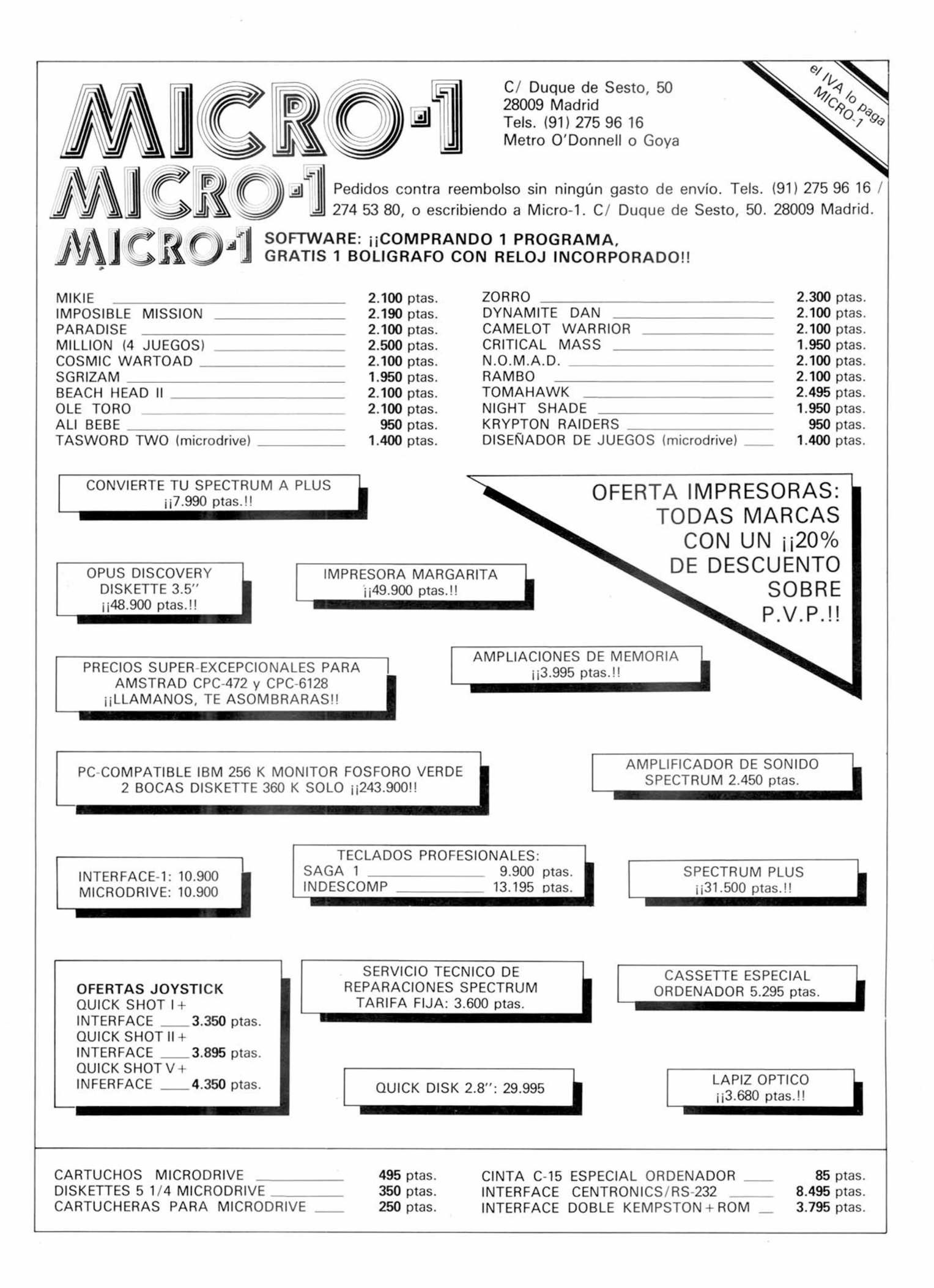

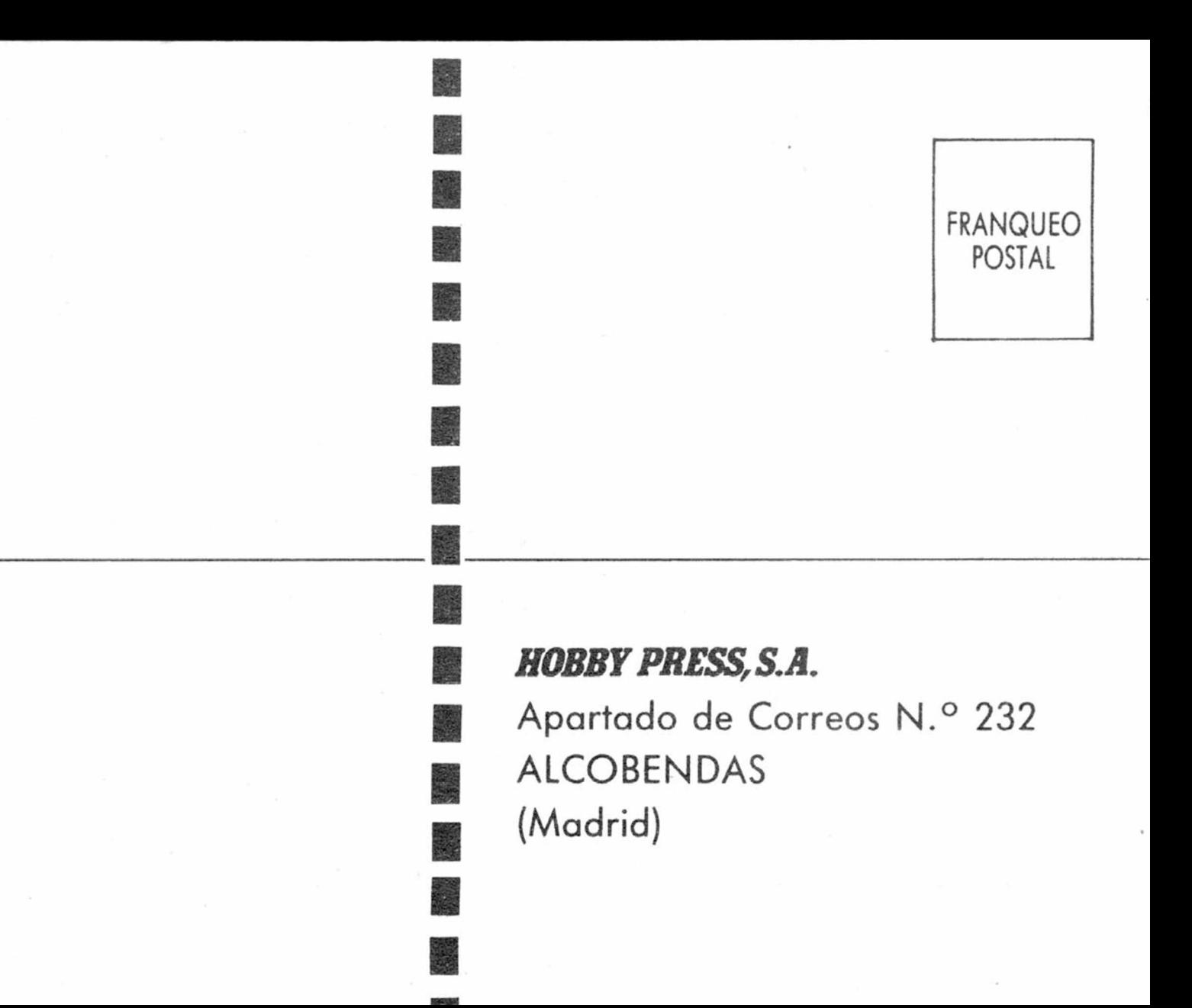

*I*

**b** I

**Deseo recibir en mi domicilio los siguientes números atrasados de Microhobby Semanal, al precio de 95 ptas., más 6 pías, de I.V.A. hasta el número 36; 125 ptas., mas 8 ptas. de I.V.A. hasta el número 60 y 135 ptas. del 61 en adelante.**

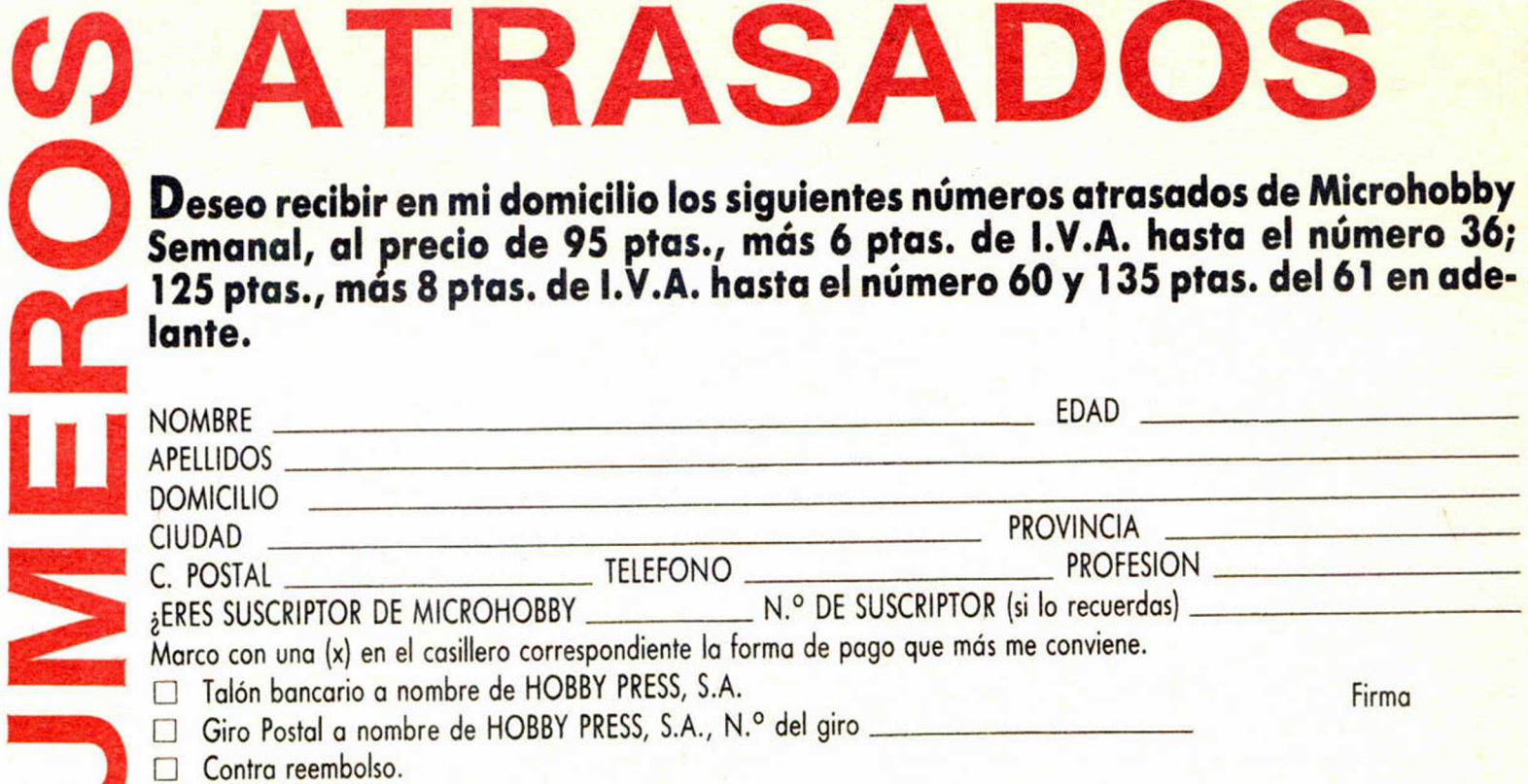

Marco con una (x) los números atrasados que deseo.

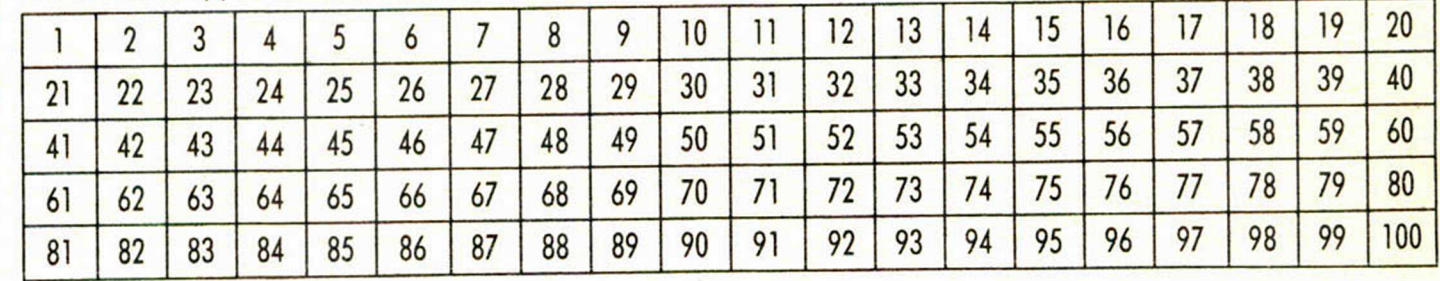

Director Editorial José I. Gómez-Centurión Director Ejecutivo Domingo Gómez Asesor Editorial Gabriel Nieto

Redactora Jefe Africa Pérez Tolosa Diseño

Rosa María Capitel Redacción Amalio Gómez. Pedro Pérez.

Jesús Alonso Secretaria Redacción

Carmen Santamaría Colaboradores

Primitivo de Francisco. Rafael Prades, Miguel Sepúlveda. Sergio Martínez y J. M. Lazo

> Corresponsal en Londres Alan Heap

> > Fotografía Carlos Candel

Portada José Maria Ponce

Dibujos Teo Mójica, F. L. Frontón. J. M. López Moreno. J. Igual. J. A. Calvo, Lóriga, J. Olivares

Edita

HOBBY PRESS. S. A. Presidente María Andrino Consejero Delegado

José I. Gómez Centurión Jefe de Producción

Carlos Peropadre Jefe de Publicidad

Concha Gutiérrez Publicidad Barcelona

José Galán Cortés Tels.: 303 10 22 -313 71 76

Secretaria de Dirección Marisa Cogorro Suscripciones

M." Rosa González M.<sup>ª</sup> del Mar Calzada

Redacción, Administración y Publicidad La Granja, 39

Polígono Industrial de Alcobendas Tel.: 654 3211 Telex: 49480 HOPR

Dto. Circulación Paulino Blanco Distribución Coedis, S. A. Valencia. 245

Barcelona Imprime

Rotedic, S. A. Ctra. de Irún. km 12.450 (MADRID) Fotocomposíción

Novocomp. S.A. Nicolás Morales, 38-40

Fotomecánica Grof Ezequiel Solana, 16

> Depósito Legal M-36.598-1984

Representante para Argentina, Chile. Uruguay y Paraguay. Cía. Americana de Ediciones. S.R.L Sud América 1.532. Tel.: 21 24 64. 1209 BUENOS AIRES (Argentina) MICROHOBBY no se hace necesariamente solidaria de las opiniones vertidas por sus colaboradores en los artículos firmados. Reservados todos los derechos. Solicitado control OJD

**AÑO III. N.° 73. 8 al 14 de abril de 1986 135 ptas. Canarias. Ceuta y Melilla: 130 ptas. Sobretasa aérea para Canarias: 10 ptas. MICROHOBBY**<br>COLOROPE CTA SEMANA

**4]** *MICROPANORAMA .* Publicamos un amplio informe sobre el proyecto de ley de la propiedad intelectual.

## **7** *TRUCOS.*

**8]** *PROGRAMAS MICROHOBBY.* Mark.

10 **NUEVO**, «Movie», «Macadam Bumper», Jumping». «Robin of Sherlock» y «Show

*TRAS LA SOMBRA*  $14$ **\_\_\_\_** *DEL UNICORNIO.*

**15** *CODIGO MAQUINA.*

**23** *PROFESOR PARTICULAR,* **un** programa para «Despejar» la «x» de cualquier expresión.

24 **HARDWARE.** deo.

**¡28]** *ESTRATEGIA.* Batcode (III).

**30** *LOS JUSTICIEROS DEL SOFTWARE.*

**31** *MICROMANIA.*

**32** *CONSULTORIO.*

**34** *OCASION.*

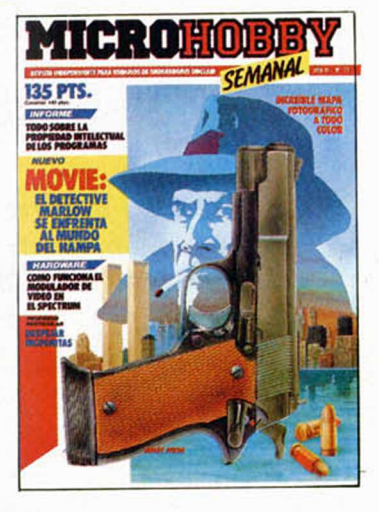

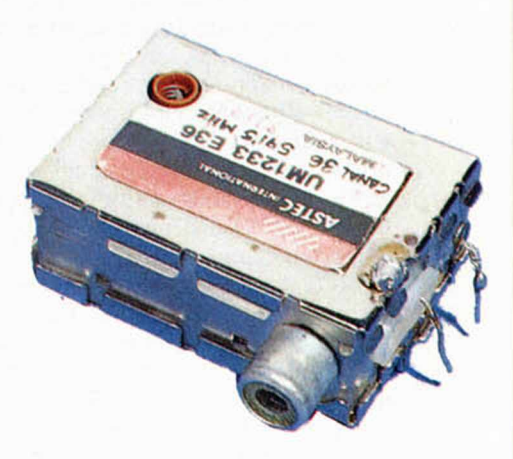

**El modulador de video. (Pág. 24).**

## *PREMIADOS HOBBY-SUERTE*

ALVARO PEREZ MULAS. C/ Arco. (SALAMANCA). *Suscripción a Microhobby Semanal por un año (4. ° Cat.).*

M.<sup>a</sup> LUISA FUENTES BLAN-CO. *CI* Gericó, 3, Bjo. (MA-DRID).

*Un Joystick con su Interface ( 3 ° Cat.).*

ANGEL FERNANDEZ RUIZ. C/ Sin Pecado, 6, 8.° D. (SEVI-LLA). *Una cinta de programas (5.a Cat).*

PILAR GAYOSO RODRIGUEZ. Avda. Gral. Primo de Rivera, 5, 2.° D. (LOGRONO).

*Suscripción a Microhobby Semanal por un año (4.a Cat).*

FCO. JAVIER ORTEGA MAU-TO. *CI* Penélope, 6, 2.° C. Barajas. (MADRID). *Una cinta de programas (5.a Cat.)*

ISABEL CASADO CALDERILLA. *CI* Zigia, 14. (MADRID). *Una impresora Seikosha (2.a Cat.).*

JORDI VENTURA BALLUS. C/Pins, 28. La Garriga. (BAR-CELONA).

*Una cinta de programas (5.a Cat.)*

ANTONIO GIL POZOS. *CJ* Er-

nest Hemingway, 6. Dos Hermanas. (SEVILLA). *Una cinta de programas (5.a Cat.)* ANTONIO MARTIN SEVILLA. *CI* Angli. 4, Bis. (BARCELO-NA). *Una cinta de programas (5.a Cat.)* TOMAS RODRIGUEZ SUAREZ.

*CI* Bcrcelona, 3, 3.° D. (LAS PALMAS DE G.C.). *Una cinta de programas (5.a Cat.)*

MANUEL GONZALEZ LEAL. C/Naos Pie, 10, 2.° D. (SEVI-LLA).

*Una cinta de programas (5. ° Cat.)*

# *MICROPANORAMA*

Los derechos de propiedad intelectual de programas

## **RECONOCIDOS, POR FIN, EN EL B.O.E**

En semanas anteriores anticipábamos la noticia de la creación, en el Congreso de los Diputados, de un Proyecto de Ley de la Propiedad Intelectual. En este número os presentamos un informe más detallado de todos aquellos puntos que por su relación con la inform ática, pueden despertar un m ayor interés.

n el Boletín Oficial de las Cortes de la Cortes de la Procession de la Procession de la Procession de la Procession de la Procession de la Procession de la Procession de la Procession de la Procession de la Procession de l n el Boletín Oficial de las Cortes Generales correspondientes al 1 de febrero de 1986, aparece un Proyecto de Ley de Propiedad Intelectual que, por prido a los programas para ordenador. Este proyecto surge de la necesidad de renovar la anticuada Ley vigente, promulgada en el año 1879, y tiene como principales objetivos delimitar los derechos y obligaciones de los autores y explotadores de obras tecnológicamente avanzadas, como son las audiovisuales o los programas de ordenador.

Evidentemente, el Proyecto incluye en su texto un gran número de artículos y capítulos dedicados a todos los temas relacionados con la creación intelectual o artística, por lo que nos limitarenos a tratar sólo aquéllos que tengan que ver, de una u otra forma, con los derechos y obligaciones de los creadores o usuarios de los programas para ordenador.

En primer lugar cabría destacar uno de los párrafos que se incluyen dentro del apartado de la Exposición de motivos, el cual afirma que:

**«eLreconocimiento de los derechos de propiedad intelectual no está sujeto a requisitos formales de ningún tipo, la Ley faculta a los titulares de los mismos para que, como medida especial de protección y salvaguarda, procedan a su inscripción en el Registro de la Propiedad Intelectual.»**

del cual se desprende que es errónea la creencia generalizada de que para adquirir los derechos sobre cualquier creación es necesario el haberla registrado previamente.

Pero pasemos a exponer los títulos y artículos más destacados:

#### **LIBRO I**

#### **DERECHOS DE AUTOR TITULO I DISPOSICIONES GENERALES**

#### **Artículo 1**

**El autor de una obra literaria, científica o artística adquiere la propiedad in-** **telectual sobre ella por el solo hecho de su creación.**

#### **CAPITULO II**

#### **Objetivo**

#### **Artículo 10**

**1. Son objeto de propiedad intelectual todas las creaciones originales literarias, científicas y artísticas expresadas por cualquier medio o soporte, tangible o intangible, actualmente conocido o que se invente en el futuro.**

Como se puede observar en este artículo, comprende cualquier tipo de creación de una forma muy generalizada, pero posteriormente se ofrece una larga lista de posibles creaciones, entre las que se incluyen los programas de ordenador.

En el Capítulo **III,** Sección Primera, dedicado al Derecho Moral de los autores, cabría destacar los siguientes puntos del artículo 14:

#### **Artículo 14**

**El autor goza de las siguientes facultades ¡rrenunciables e inalienables.**

**1. Decidir si su obra ha de ser divulgada y en qué forma.**

**4. Exigir el respeto a la integridad de la obra e impedir cualquier deformación, alteración o atentado contra ella que suponga perjuicio a sus legítimos intereses o menoscabo a su reputación.**

**6. Retirar la obra del comercio, por cambios de sus convicciones intelectuales o morales, previa indemnización de daños y perjuicios a los titulares de derechos de explotación.**

Mientras que, por su parte, la Sección Segunda dedicada a los derechos de explotación, expone en su artículo 17, lo siguiente:

#### **Artículo 17**

**Corresponde al autor el derecho exclusivo a la explotación de su obra en cualquier forma y, en especial, mediante su reproducción, distribución, comunicación pública y transformación, que no** **podrán ser realizadas sin su autorización.**

el cual es bastante explícito por sí mismo y otorga todos los derechos en cualquiera de sus formas, al creador de la obra.

En el título relativo a la transmisión de los derechos por parte del autor o otra persona o personas, cabe destacar los siguientes artículos que tratan sobre las remuneraciones que los creadores deben percibir.

#### **Artículo 46**

**1. La cesión otorgada por el autor a título oneroso le confiere una participación proporcional en los ingresos de la explotación, en la cuantía convenida con el cesionario.**

En cuanto a los derechos del usuario, este capítulo también es bastante explícito:

#### **Articulo 56**

**1. El adquirente de la propiedad del soporte a que se haya incorporado la obra no tendrá por este solo título nin-**

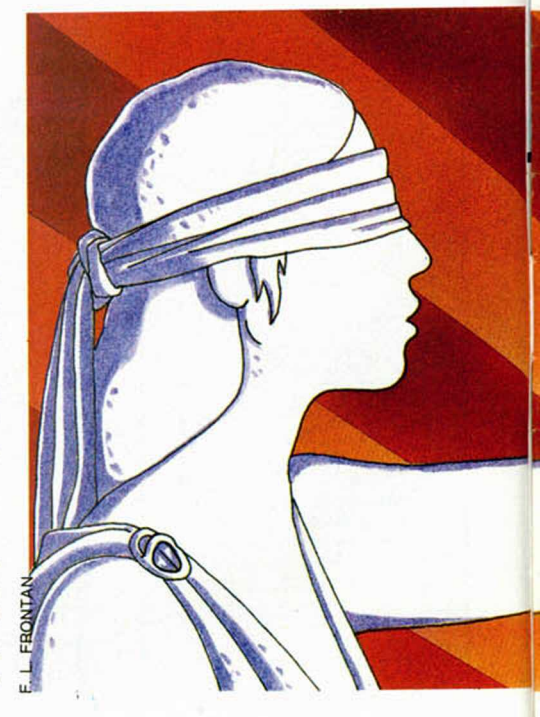

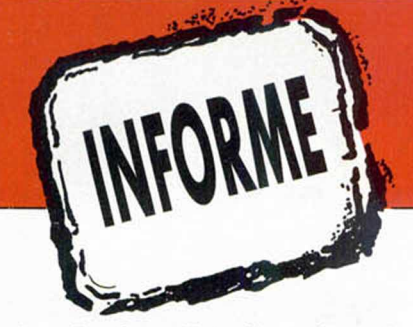

**gún derecho de explotación sobre esta última.**

Y pasando ya directamente el título VII, dedicado exclusivamente a los programas de ordenador, destacamos tres de los seis artículos que contiene y que se refieren a la propia definición de programa y a otros temas de su interés, no sólo para el autor sino también para el usuario de los mismos.

#### **Artículo 95**

**1. A los efectos de la presente Ley se entenderá por programa de ordenador toda secuencia de instrucciones o declaraciones destinadas a ser utilizadas, directa o indirectamente, en un sistema informático para obtener un resultado determinado, cualquiera que fuere su forma de expresión y fijación.**

**4. La protección establecida en la presente Ley se extiende a cualesquiera versiones sucesivas del programa, así como a los programas derivados.**

Por su parte, el punto 2 del artículo 98, especifica claramente que:

**2. La reproducción del programa incluso para uso personal exigirá la autorización del titular del derecho de explotación con excepción de la copia de seguridad.**

lo cual unido al punto 4

**4. No constituye transformación a los efectos previstos en el artículo 21, la adaptación de un programa realizada**

#### **por el usuario para la utilización exclusiva por el mismo.**

deja bastante claro que el usuario de un programa, tiene el derecho legal de poder realizar una copia de seguridad o bien llevar a cabo en él las modificaciones oportunas para adaptar el programa a sus necesidades específicas, siempre y cuando, eso sí, lo haga con fines de uso personal.

Esta ley se contrapone notablemente a la tendencia habitual de las casas de software de proteger al máximo sus copias, dificultando enormente a los usuarios la posibilidad de ejercer este derecho.

Sin embargo, estas medidas de protección, también tienen su lado de lógica debido al turbio asunto de las copias ilegales, tema éste también contemplado en el Proyecto de Ley.

#### **Artículo 123**

**El titular de los derechos reconocidos en esta Ley, sin perjuicio de otras acciones que le correspondan, podrá instar el cese de la actividad ilícita del infractor y la de indemnización de los daños materiales y morales causados.**

#### **Artículo 124**

**1. El cese de la actividad ilícita podrá comprender:**

**a) La suspensión de la explotación infractora.**

**b) La prohibición al infractor de reanudarla.**

**c) La retirada del comercio de los ejemplares ilícitos y su destrucción.**

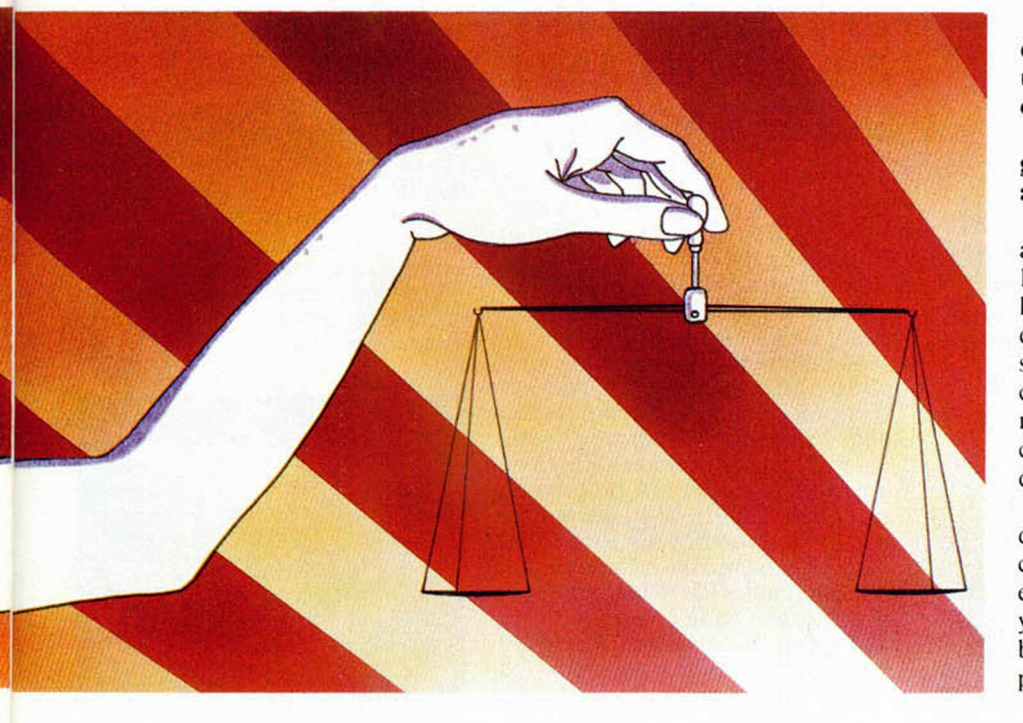

**d) La inutilización de los moldes, planchas, matrices, negativos y demás elementos destinados exclusivamente a la reproducción de ejemplares ilícitos y, en caso necesario, la destrucción de tales instrumentos.**

Del mismo modo, en la Sección **III** titulada: «De los delitos contra la propiedad intelectual e industrial», se deduce la gran dureza con la que pueden ser tratadas aquellas personas que infrinjan estas leyes, y en los siguientes artículos se señalan algunas de las penas que pueden sufrir estos infractores:

#### **Artículo 534 bis, a)**

**Será castigado con la pena de multa 30.000 a 600.000 pesetas quien intencionadamente reprodujere, distribuyere o comunicare públicamente, en todo o en parte, una obra literaria, científica o artística o su transformación o una interpretación o ejecución artística fijada en cualquier tipo de soporte o comunicada a través de cualquier medio, sin la autorización de los titulares de los correspondientes derechos de propiedad intelectual o de sus cesionarios.**

#### **Artículo 534 bis, b)**

**Será castigado con la pena de arresto mayor o multa de 50.000 a 1.500.000 pesetas quien realizare cualquiera de las conductas tipificadas en el artículo anterior, concurriendo alguna de las siguientes circunstancias:**

**a) Obrar con ánimo de lucro.**

**b) Infringir el derecho de divulgación del autor.**

**c) Usurpar el derecho de la condición de autor sobre una obra o el nombre de un artista, en una interpretación o ejecución.**

**d) Modificar sustancialmente la integridad de la obra sin autorización del autor.**

Con estos artículos se puede resumir a grandes rasgos el contenido de este Proyecto de Ley, el cual viene a paliar la necesidad absoluta de una legislación que amparase a los temas derivados de software, pues no cabe duda que la creciente importancia de la informática en nuestra sociedad obliga a la promulgación de una Ley que la contemple en todos sus aspectos.

Para finalizar, simplemente señalar que en una reciente rueda de prensa, convocada por ANEXO, se manifestó el total apoyo y acuerdo con este proyecto y es de esperar que esta Ley reciba idéntica aceptación por parte de los programadores y usuarios en general.

# **MICROPANORAMA**

## *AQUI LONDRES*

Las últimas noticias sobre el nuevo microordenador portátil **'Pandora'** de Sinclair, son de que no estará disponible hasta el próximo año. Posiblemente se pon-

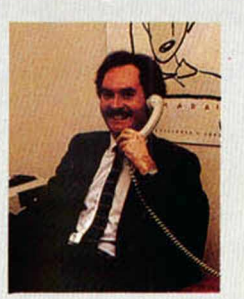

drán unos modelos de desarrollo a disposición de la industria y la prensa dentro de algunos meses, pero Sinclair no lanzará la nueva máquina al público hasta 1987.

| El juego mejor vendido durante el pasado año fue **'The Way of the Exploding Fist'** de Melbourne House, que también fue n.° 1 para Amstrad durante el año 1985.

'Softaid', la cinta de recopilación, se llevó el premio para Spectrum y Commodore 64, mientras que 'Exploding Fist' quedó segundo en ambos casos.

Un nuevo monitor en color con alta resolución, será lanzado por **Chromographic.** Este monitor ha sido diseñado especialmente para el Spectrum 128K, a pesar de que no posee, por desgracia, salida de sonido.

**| Bug-Byte** ha decidido lanzar al mercado una gama de software barato que, en principio, sólo valdría para Commodore 64 y 128. Esta serie llevará el nombre de 'Load and Go' y consiste en una serie de títulos escritos en los EEUU.

La serie incluye un procesador de textos, una agenda, una base de datos, una hoja de cálculo y dos programas de contabilidad. El precio en el Reino Unido será de 8 libras.

> *De nuestro corresponsal en Londres A LAN HEAP*

## *JUEGOS DE INVIERNO EN PRIMAVERA*

Un nuevo juego de simulación deportiva acaba de hacer su aparición en el mercado español. Se trata de Winter Games, programa éste creado por Epyx y distribuido en nuestro país por Compulogical.

Winter Games es una maravillosa recopilación de siete pruebas diferentes relacionadas con el hielo y la nieve, de las cuales se puede decir que todas mantienen un nivel de calidad muy elevado, tanto en sus aspectos gráficos como de divertimento.

Los deportes que configuran este programa son de la más variada naturaleza, pero todos ellos resultan igualmente adictivos: Salto de Sky, Sky acrobático, Patinaje de Velocidad, Patinaje artístico, Bobsled, Biathlon y Patinaje estilo libre.

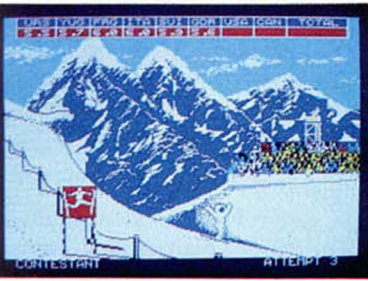

La versión de este juego para Commodore lleva ya algún tiempo en el mercado y si bien éste supera en muchos detalles al realizado para Spectrum, no es por otro motivo que por la mayor capacidad de memoria de dicho ordenador, aunque en lo referente a la adicción no existe ninguna diferencia entre ambos.

Sin duda alguna, y a pesar de lo ya avanzado de la primavera, en los próximos meses todos nos iremos a hacer deporte a la nieve.

#### **Celebrado en Extrem adura**

## *<i>I* CONCURSO *DE PROGRAMAS DIDACTICOS PARA*  $O$ *RDENADOR*

Con motivo de la Vil Semana de Extremadura en la Escuela, se convocó el I Concurso de Programas Didácticos para Ordenadores con el patrocinio del Instituto de Ciencias de la Educación de la Universidad de Extremadura.

El resultado del mismo ha sido una cinta en la que se incluyen los tres programas ganadores, todos ellos relacionados muy directamente con la educación a través de la informática. Estos programas son: *Extremadura,* el cual contiene tres bloques dedicados a dar información a los alumnos de la segunda Etapa de EGB de los temas relacionados con la geografía de dicha región autonómica; *Máquina,* un juego destinado a enseñar a los más pequeños las operaciones elementales con los números, y por último, *Soto,* formado por un archivo en el que se encuentran los temas más importantes tanto geográficos como históricos de Extremadura.

Estas actividades no tienen ningún fin lucrativo, por lo que el precio de las cintas es realmente reducido (300 pts).

La iniciativa es interesante y puede ser tomada como ejemplo por otras comunidades autonómicas que deseen potenciar las relaciones entre la informática y la educación en sus escuelas.

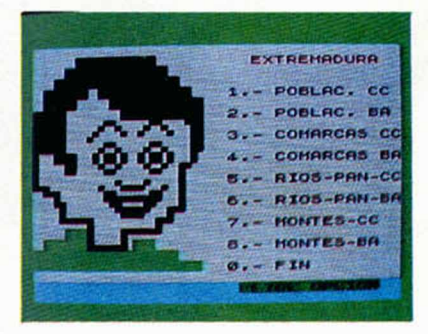

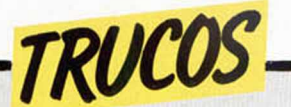

## *CUESTION DE CABECERAS*

La finalidad de esta pequeña rutina en Código Máquina que nos ha ehviado Juan Tortosa, y que está controlada desde el Basic, no es otra que la de crear o cargar un bloque de bytes sin cabecera.

indispensable dar la dirección de comienzo y la longitud.

Un consejo: apuntar esos datos al salvar un bloque para, más tarde, poderlo cargar.

Para hacer todo ello, es

La rutina es reubicable y sólo ocupa 27 bytes.

9997 POKE 236 ION COMIENZO UD : " L : INP RUTINA: ";D  $LET 1 = 0 - 125$ L/256) : LET 9998 FOR F=D<br>KE F,P: NEXT<br>2,17,61,62,62<br>62,255,17,61, 205,86,5,201<br>LVAR (C/S):<br>\_RANDOMIZE US 9999 PRINT 0: RANDOMIZE 656,6: INFU  $1, 0, 1$  TMPO U T DIRECCIO 56 \* H 2 2 2 L E B 1 = L - ( 2 5 6 \* 6 2  $F:$  DATA 221 2,255,205,19<br>B2,221,33,A;<br>: INPUT "CAR<br>";A\$: IF A\$=" SH LU+13/:<br>PULSA TECLA?<br>USR D: STOP D I R E C O L ONG IT N DE LH<br>(C/256) 62=1N<br>AD P: PO<br>,33,A1,A<br>4,4,201, 1,H2,55,<br>GAR O SA TOP THEN<br>: PAUSE

## *EFECTO DE «PAPER»*

La rutina que nos ha mandado desde Huelva Luciano Bueno crea un efecto del «paper» de la pantalla, combinando colores para crear sucesivos rectángulos, que van haciéndose cada vez más pequeños. Todo ello, se mezcla oon un curioso efecto sonoro.

Este truco es muy útil para conseguir presentaciones vistosas de programas, tanto en Basic como en Código Máquina, pues la rutina es reubicable en cualquier dirección de memoria.

**10 F O P ."I=50000 TO 60 20 READ S P 0 K E 0 , 3 "■O D A T A I T S .50 4 9 1 ■ 1 3 1 . 8 -■ 2 3 .**50.1 91 **: ".0** 10 FDR 0 = 50<br>
30 BRAD 175<br>
30 BRAD 175<br>
91,62,23,50,<br>
4,61,119,356<br>
4,61,119,356<br>
40 BRIA,19 **■1 9 1 , 1 1 9 3 5 . 1 6 , 2 5 2 " 5 8 4.0 6 A T A 1 9 1 71.5 8 4** 0 . 1 1 9 . 2 5 , 1 6 , 2 3 2 . 4 2 . 2 . 9 71,58,4,91,17,32,0,119<br>.58,0,51,71,58,4,91,11 50 DATÁ 35,16,252,11)<br>1,33,0,9,34,2,91,33,0,  $\bar{\mathtt{5}}$  , 53 , 53 , 38 , 1 , 58 , 4 , 91 , 1 1205 .181,3 .193,16 ,165 ,<br>4 .56 .200 .198 .84 ,134 , 60 RANDOMIZE USA 600 NEXT n<br>62,31,50.0<br>,86,34,2,9<br>0,91,71,58  $\frac{132}{252}$  $\frac{1}{2}$ ,  $\frac{1}{2}$ ,  $\frac{1}{2}$ ,  $\frac{1}{2}$ 

## *TRUCOS FANTASMAS*

Un asiduo lector, Juan José Moya, nos ha mandado un truco que según sus palabras, servirá para completar los que salieron publicados en el n.° 64 de la revista con el título «Sonido y Borders».

El suyo hace todo lo con-

trario a lo que hemos publicado hasta el momento (léase, ampliar juegos de caracteres) y consiste en reducirlos, pudiéndose escribir en 64 columnas, si bien este procedimento hace que algunos caracteres que no salgan muy legibles.

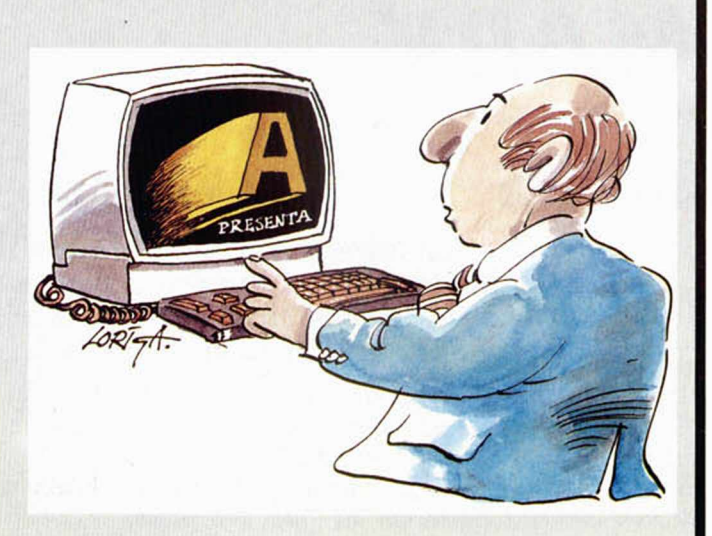

#### 2 REM 64 columnas 3 INPUT "Posicion vertical (ENTER) ";PA,"Posicion horizonta<br>{| (ENTER) ";PQ (ENTER) "; PO<br>4 INPUT LINE A\$:<br>8 Piet Hepo (FT) PRINT INK 7; AT 8,0: As<br>: Let H=PO:<br>10 FOR F=168<br>20 FOR G=0 TO  $L E$   $U = P$ aa For<br>Sa IF<br>INT H,V<br>Si Let  $A + 8 - 1$ 30 IF POINT () ' ) = 1 T H E N P L O T 31 LET H=H+.5<br>40 NEXT G: LE NEXT. LET H=PO: LET  $U=U+1$ NEXT F

### *PARA DIBUJAR*

dibujo para adornar tu pan-

<mark>Si qui</mark>eres conseguir este talla, teclea la rutina que ha<br>bujo para adornar tu pan-hecho Mikel Elósegui.

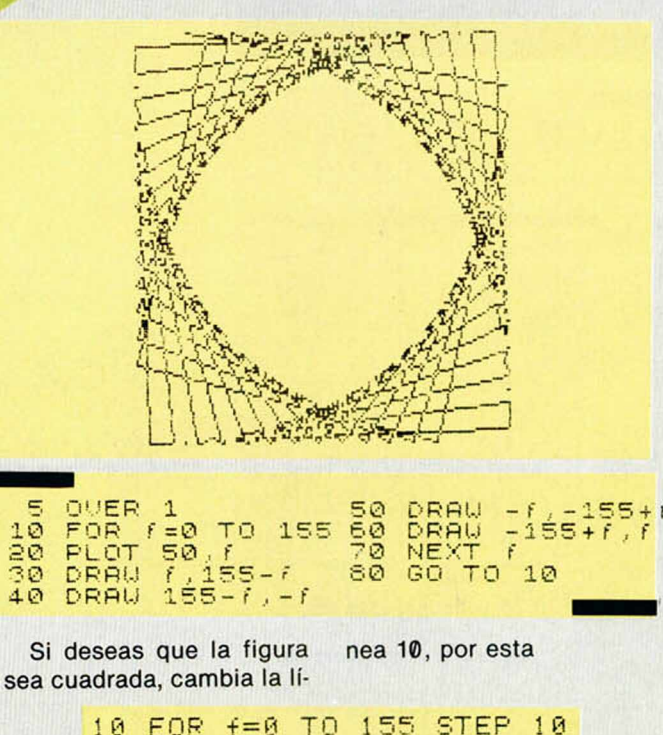

Y si lo que pretendes es re, añade la línea 65. que el dibujo, uno u otro, gi- 65 **c**i s

## *PROGRAMAS M ICROHOBBY*

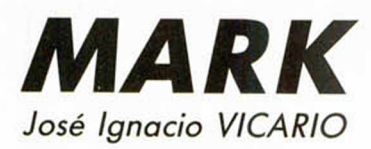

#### Spectrum 48 K

#### Mark es un intrépido aventurero con una vida plagada de odiseas y hazañas que se van haciendo leyenda por donde pasa. En esta ocasión, se dispone a emprender otra que le llevará al «Gran Templo.»

Situado en medio de una inmensidad selvática, se encuentra este «Gran Templo» (así conocido por los nativos) en cuyo interior dicen que existe un magnífico tesoro custodiado por un sinfín de peligros (estatuas que nos desintegran, flechas, esqueletos...) Nuestra misión será, como únicos protagonistas de la aventura, la de recoger las 20 llaves que se encuentran esparcidas por las distintas cavernas que componen el tem-

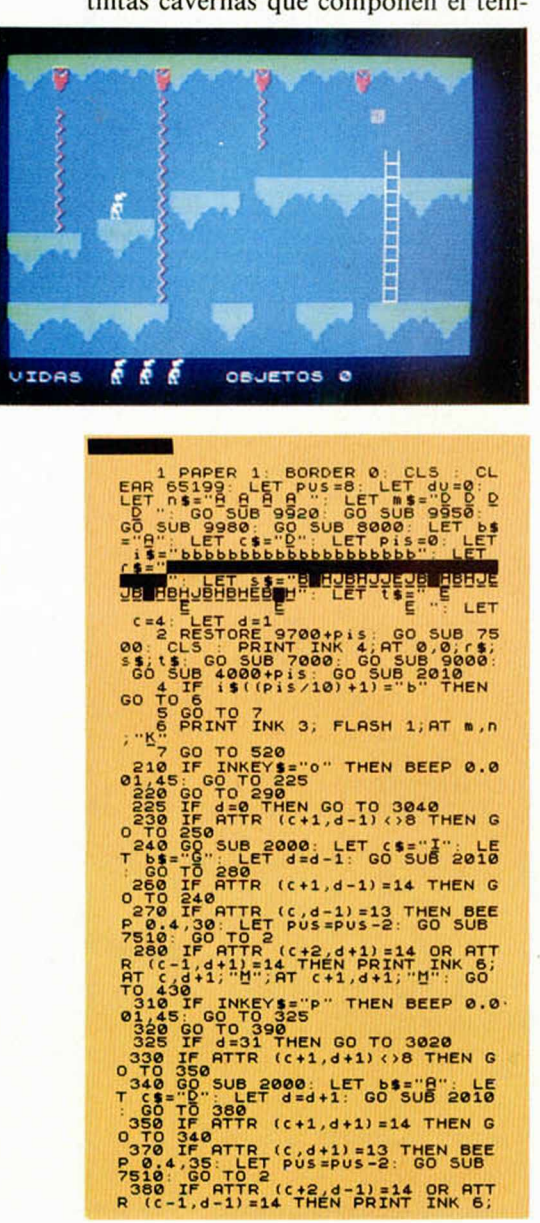

plo. Para ello contamos con cuatro vidas, un tiempo limitado y un poco de suerte.

Las teclas del movimiento son las siguientes:

O, para ir a la izquierda.

P, para hacerlo hacia la derecha.

Q, para saltar a derecha o izquierda, según mire Mark.

- U, para subir.
- J, para bajar.

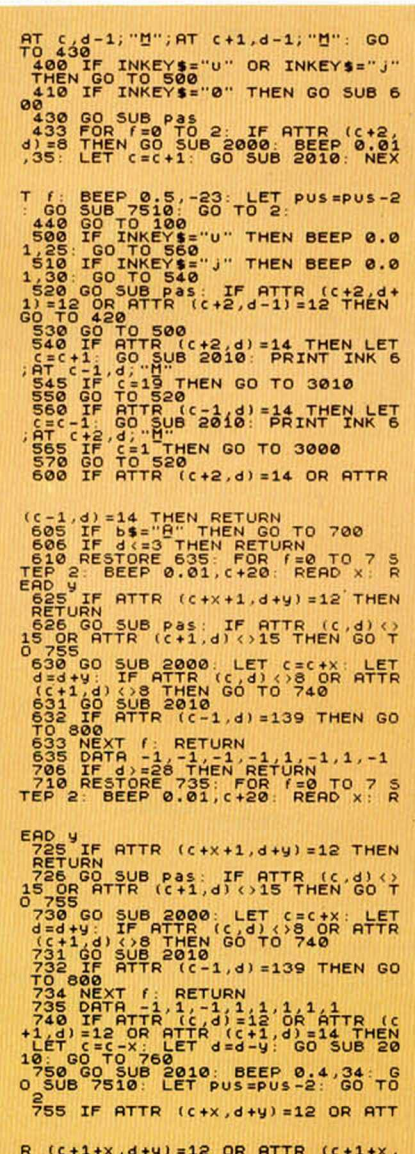

R (C+1+x,d+y)=12 OR ATTR (C+1+x,<br>d+y)=14 THEN GO TO 760<br>756 GO SUB 7510: LET pus=pus-2:

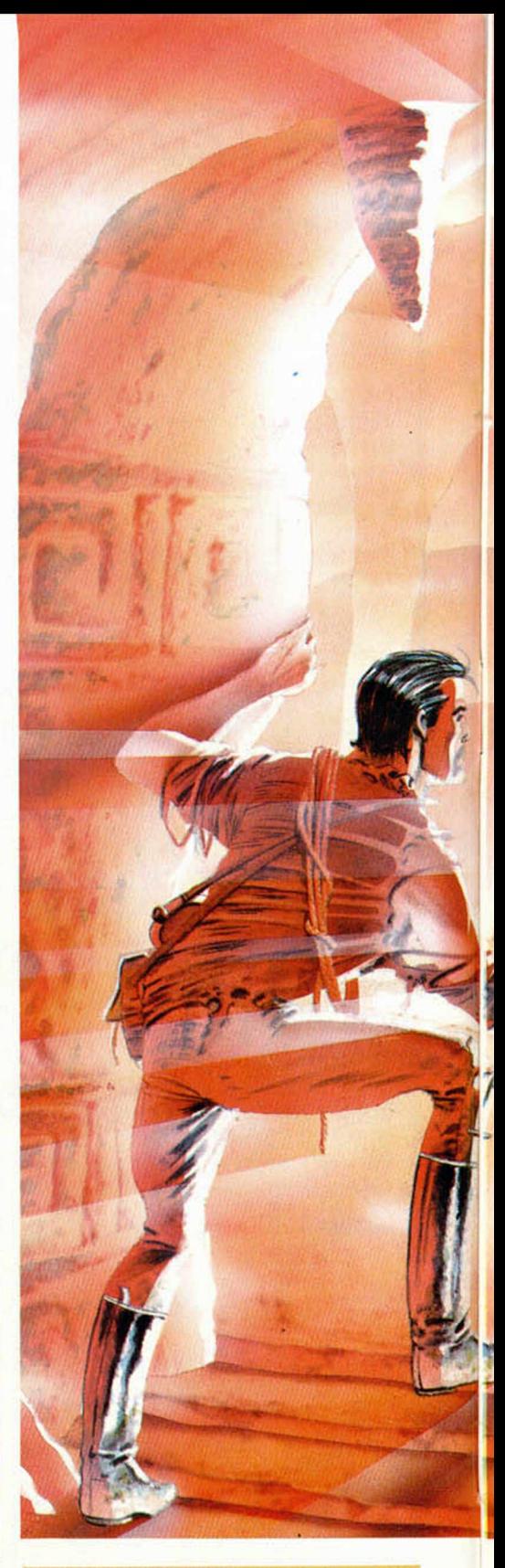

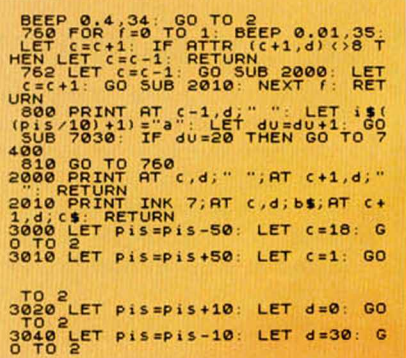

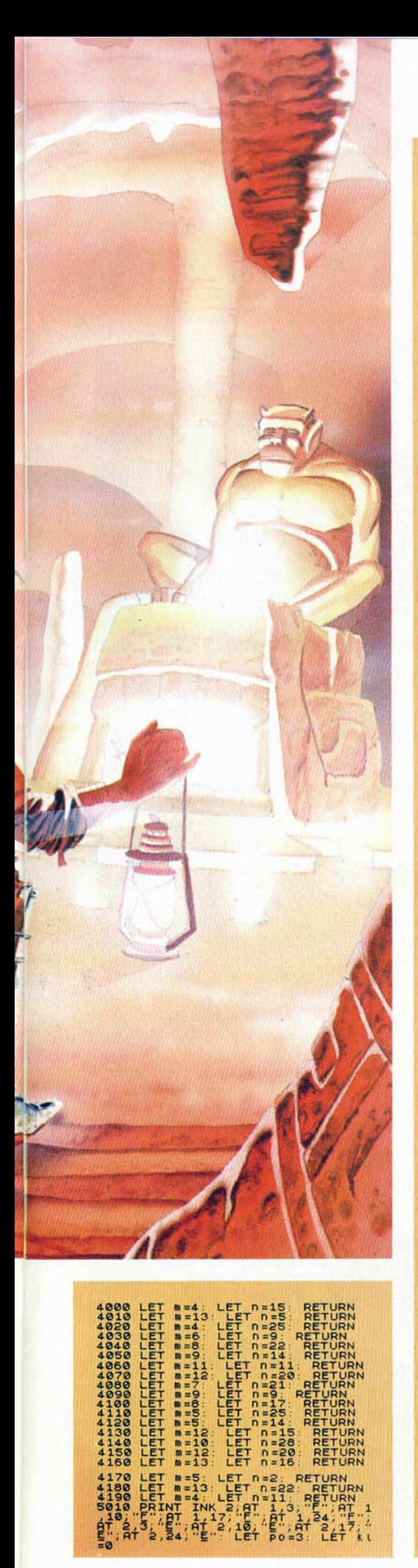

5020 LET PP=70-1ET Pas=Pas+20<br>5060 LET PP=P0-1ET Pas=Pas+20<br>5062 IF ATTR (2-1,4)=10 THEN LET<br>7510-P00-2: BEEP 0.3,34: GO SUB<br>5064 IF ATTR (PP:02 THEN LET OP=0P+7: L<br>6070 IF KL=1 THEN PRINT OF=0: LET<br>5070 IF KL=1 THEN PRINT 5190 RETURN<br>5100 RETURN - DET PO=1: LET OP=<br>5110 LET PAS=Pas+20: 00 TO 5120<br>5110 LET Pas=Pas+10<br>522: LET Pas=Pas+10<br>025:34: LET PUs=PUs=2: GO SUB<br>025:34: LET PUs=PUs=2: GO SUB<br>5121 PRINT AT PO.0P;" ";AT PO+1, SPACE THEN LET OPEN THEN LET OPEN THEN LET OPEN THEN LET OPEN THEN LET OPEN THEN LET OPEN THEN LET OPEN THEN LET OPEN THEN IT LET OPEN THEN SEED STORE THAT A BEEP SOLD THEN BEEP SOLD TO SALL LET PAPER FOR THEN BEEP SOLD TO 5200 LET PO-17: LET po-25: LET passes 160 LET PO-25: LET PO-25: LET PO-32<br>3520 LET PO-17: LET OP-25: LET P<br>35220 JP 0.5.34: LET PUSEPUS-2. LET P<br>70.5.34: LET PUSEPUS-2. THEN BEE<br>5222 PRINT AT PO.09: "<br>5200 LET OP-09-1: IF 9,00+3;" "LET 0P=00P;" LET<br>5345 GO TO 5380<br>5356 PRINT RT PO,00;" "AT PO=23<br>EN:LET kital: RETURN: IF 0P=23<br>EN:LET kital: RETURN: IF 0P=23<br>5356 PRINT RT PO,00;" "AT PO-23<br>EN:LET kital: RETURN<br>5380 PRINT TNK 4;AT PO,0P;" LET 5520 PRINT PO. 00 PRINT PO. 00<br>
11 IF PO. 00 PRINT PO. 00<br>
5530 PRINT PO. 00 PRINT LET PO. 4<br>
5530 PRINT PO. 21 THEN LET PO. 4<br>
TURN 09 +5, E. THEN CO. 00 PRINT<br>
TURN 09 PRINT HO. 67 PU.<br>
7000 PRINT HO. 67 THEN CO. 700 PRI 7360 GO TO 7340<br>
9000 GUS : RESPORE 9910: GO SUB<br>
9000 GUS : RESPORE 9910: GO SUB<br>
9420 GO SUB 9990: PRINT INK 6, AT<br>
7420 GO SUB 9990: PRINT INK 6, AT<br>
5.15: GHT", AT 17, 15: "PKL"<br>
9.16: RESPORT 19: "CO CONSEG<br>
UISTE", A  $8010$  RESTORE  $8050$ : FOR  $f=0$  TO 5:<br>READ  $\times$ 8020 FOR y=0 TO 8<br>8030 FRINT INK 4;AT 3+9, x;"
3<br>8050 DRINT V: NEXT 1,14,17,25<br>8050 DRIR 1,7,10,14,17,25<br>8050 DRIR 1,7,10,14,17,25<br>875 FOR F=1 TO 189: LET P=INT (<br>8070 FOR F=1 TO 189: LET P=INT (<br>8070 FOR F=1 TO 189: LET P

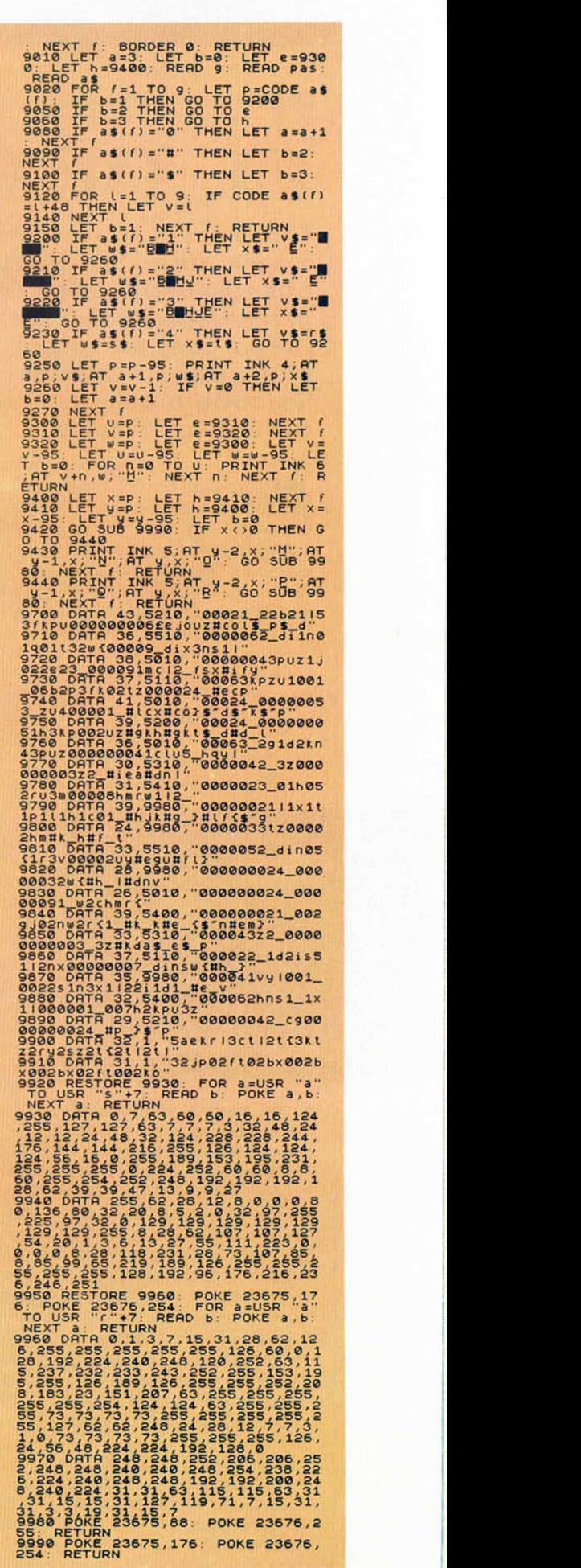

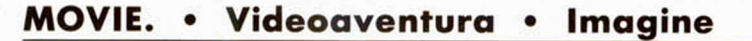

## **EL DETECTIVE MARLOW**

NUEV

**Todos los días no tenem os la oportunidad de disfrutar en nuestro ordenador de un** programa como éste. Movie es un **juego que, tanto por sus aráficos como por su gran origin alid ad , está llam ado a ocupar el lugar de una auténtica estrella.**

**E** in esto de los juegos mais<br>
para ordenador, las afi<br>
sorpresas son inago-<br>
ables. Cuando aparece un tin n esto de los juegos para ordenador, las sorpresas son inagosuperprograma, como bien pudieran ser los casos de Alien 8 o Fairlight, parece que va a ser casi imposible que surjan otros nuevos que los superen o incluso, igualen en su elevado nivel de calidad.

Sin embargo, inesperadamente y sin saber cómo ni por qué, cada pocos meses aparece en el mercado un

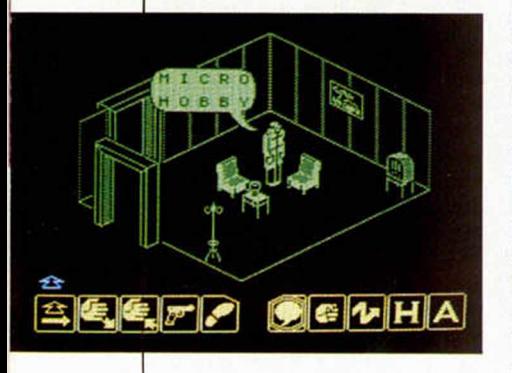

juego que vuelve a despertar la admiración de todos y que deja boquiabiertos a los usuarios.

Movie es uno de estos casos. Movie, con su excelente técnica de programación y con sus magnificas innovaciones, supone un paso adelante en este ya largo camino del software, y posiblemente, tras su inminente lanzamiento en nuestro país, no tardará mucho tiempo en alcanzar los primeros puestos en las listas de éxitos.

Pero vayamos por partes y contemos, antes de nada, en qué consiste el argumento del programa.

Años 30. Nueva York. Jack Marlow, brillante y afamado detective privado, afronta uno de los casos más importantes de los últimos tiempos, relacionado con el siempre desagradable y peligroso asunto del Hampa. La misión: adentrarse en la guarida de Bugs Maloy, el rey de la mafia, encontrar entre sus múltiples estancias una cinta de cassette que contiene una valiosísima información y regresar a escucharla en su oficina.

Pero una guarida de gánsters no es un parque de atracciones, y los peligros aguardan en cada esquina, tras cada puerta, en cada habitación. Por tanto, Marlow tendrá que permanecer siempre alerta, y además de ir recorriendo todos los lugares que le sea posible para encontrar los objetos que le sirvan de ayuda a la hora de completar su misión, tendrá que vigilar en todo momento los movimientos de los numerosos guardianes que custodian a Bugs Maloy, quiénes dispararán o se avalanzarán sobre él al menor descuido.

Sin embargo, afortunadamente no todo son enemigos. También existe una buena cantidad de confidentes y amigos que están dispuestos a servirnos de ayuda. Y aquí radica uno de los puntos más importantes de este programa: en el hecho de que podemos dialogar libremente con estos personajes con el fin de sonsacarles la información necesaria para poder continuar con la aventura. Estos nos facilitarán las claves que nos permitirán abrir puertas en principio inaccesibles, o algunas otras pis-

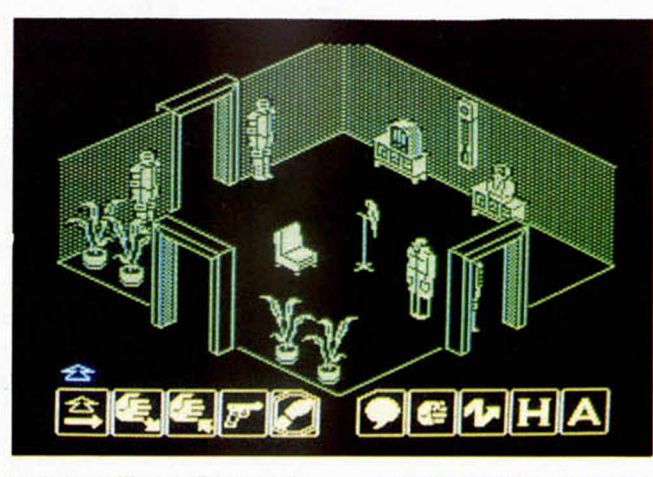

tas de utilidad. Pero siempre que conversemos con ellos deberemos ser cautos y tratarlos correctamente, o de lo contrario nos ignorarán por completo.

Pero con todo esto, es decir, con el uso correcto de determinados objetos y con el conocimiento de ciertas claves, aún no podremos llegar hasta el despacho de Bugs, pues la única persona que sabe su paradero es la joven y bella Tanya. Cuando Marlow consiga dar con ella, podremos decir que sus problemas habrán acabado. Pero ¡cuidado!, Tanya tiene una hermana gemela llamada Vanya, pero que trae unas intenciones bien distintas. A simple vista nos resultará imposible diferenciarlas, pero Vanya intentará confundirnos a toda costa y si seguimos sus pasos nos conducirá a una muerte segura.

Esto es, en líneas generales, el argumento de Movie, aunque, lógicamente, a la hora de jugar con él, da mucho más de sí y posiblemente tardaremos bastantes semanas en completarlo.

Y si el tema es ya más que interesante de por sí, los aspectos gráficos del mismo lo son tanto o más. De momento decir que posee más de doscientas cincuenta pantallas (casi nada), y que todas ellas presentan una calidad inmejorable, pues además de estar realizadas con todo lujo de detalles, desde el punto de vista meramente artístico, resultan de lo más atractivo visto hasta la fecha.

A pesar de que todas ellas están realizadas a un solo color, no desmerece en absoluto del resultado final, y la verdad es que si encima pudiéramos utilizar más

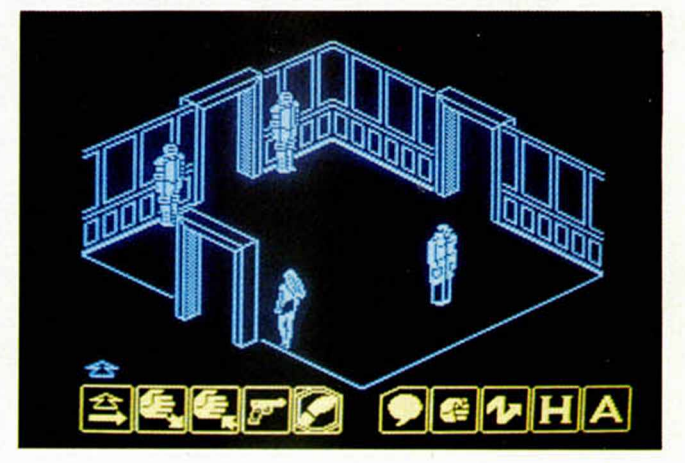

colores, muy posiblemente necesitaríamos un ordenador nuevo y más potente, pues ya con los que tiene este programa, parece imposible que quepa en tan sólo 48K de memoria.

Otro detalle destacable de este Movie es que los movimientos y acciones que puede llevar a cabo el personaje, los controlamos muy cómodamente gracias a un sistema de iconos que aparece en la parte inferior de la pantalla. Con él podemos acceder a cualquiera de las diez opciones diferentes: Inventarlo, soltar, coger, disparar, andar, hablar, golpear, arrojar, pausa y anular el juego.

Como podréis comprobar, realizar un juego más completo debe ser poco menos que imposible, y encontrar un programa con un argumento tan interesante, unos gráficos tan magistrales y con tanta variedad de acciones, va a resultar verdaderamente difícil.

I

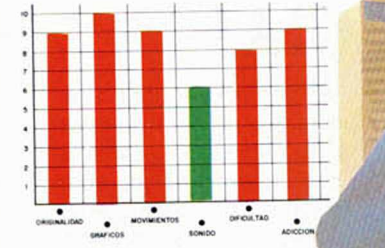

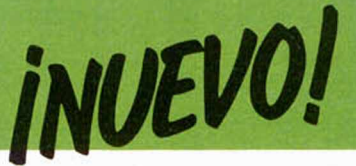

**ROBIN OF SHERLOCK. A ventura. Silver Soft.**

## **EL CASO DE LOS TAXIS Y LOS VIOLINES**

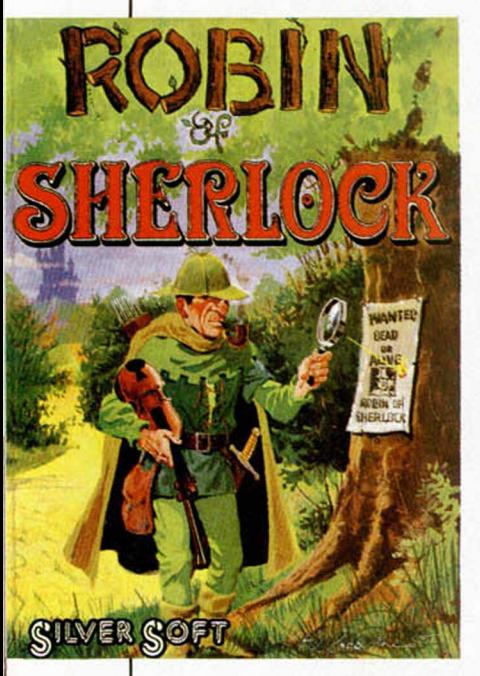

No cabe duda de que las<br>
wenturas de texto son<br>
un tipo de programas que aventuras de texto son un tipo de programas que no despiertan demasiado interés en nuestro país. Sin embargo, llama la atención el hecho de que en Gran Bretaña —hoy por hoy el

derivados de un idioma distinto, lo cual llega a ser insalvable en muchos casos, pero no al hecho de que estos programas resulten malos o aburridos, ya que se ha podido comprobar que aventuras como Gremlins o Misión 1, que fueron traducidas al castellano, alcanzaron un aceptable éxito en nuestro país.

Por esta razón, tendríamos que darles un pequeño tirón de orejas a las casas que se encargan de la importación de juegos, las cuales no se toman demasiadas molestias a la hora de traer sus productos y simplemente se limitan a traducir las instrucciones en lugar de realizar una verdadera versión española de dichos programas. Por esta razón hoy en día, afortunada o desgraciadamente, nadie desconoce el significado de frases como: 'Pres fire to start', 'Redifine keys' o 'You solved 100 por 100 of game'.

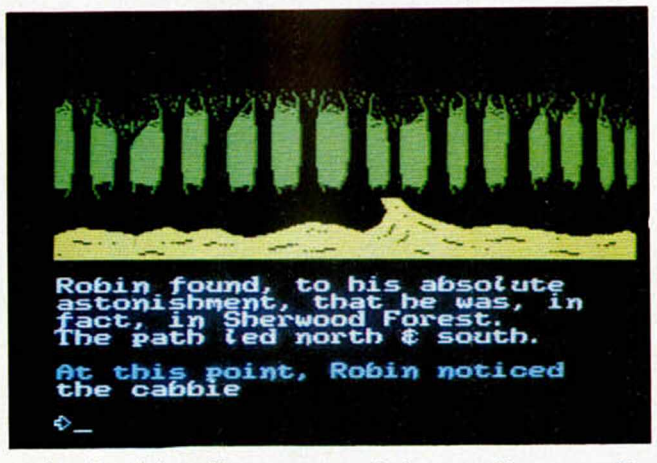

santuario del software—, estos juegos son considerados como algo muy especial y cuentan con un elevado número de adictos.

¿A qué es debida esta diferencia tan abismal? Evidentemente a los motivos

Así pues, afirmar que Robin of Sherlock es una aventura original, realizada con un gran sentido del humor y con la cual la diversión está prácticamente asegurada, es como predicar en el desierto, puesto que sabemos perfectamente que este juego es muy difícil que llegue hasta nuestro país, y mucho menos traducido.

Sin embargo, la misión principal de esta sección de «Nuevo», es la de hacernos eco de todas las novedades que se producen en el mercado y este juego forma parte, como el que más, de la actualidad del software.

En esta aventura representamos el papel de un Sherlock Holmes muy especial que intentará desentrañar un interesante caso relacionado con robos, taxis, violines, y muchas otras cosas más que complican bastante la situación y que

iremos descubriendo a medida que vayamos controlandola.

Como antes dijimos, Robin of Sherlock es un programa muy interesante y divertido que, salvo por el detalle de que sus gráficos no son demasiado brillantes, ocupa un lugar destacado dentro de la amplia lista de aventuras de texto.

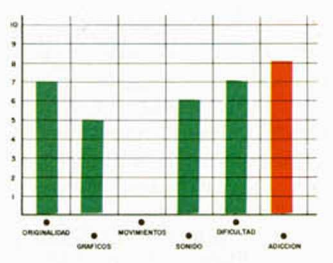

#### **MACADAM BUMPER. Simulador. PSS-ERE.**

## UNA «MAQUINITA» MUY ESPECIAL

Leto a poner de moda en os Pin-ball se han vuellos últimos meses. La verdad es que no es de extrañar debido a que este tipo de máquinas resultan de lo más adictivo y entretenido.

Ahora, con este Macadam-Bumper, existe la posibilidad de tener uno de estos pin-ball en nuestra casa, y podremos jugar todas las partidas que nos apetezca sin echar cada dos por tres cinco duros a la maquinita.

El ponernos ahora a explicaros en qué consiste este tipo de juegos, sería un poco absurdo ya que cualquiera conoce más que de sobra la 'ciencia' de ellos.

Por otra parte, también es muy posible que os estéis preguntando que a cuento de qué os venimos ahora con un juego como éste del cual existen actualmente cantidad de variantes en el mercado y que prácticamente no representan ninguna novedad. Sin

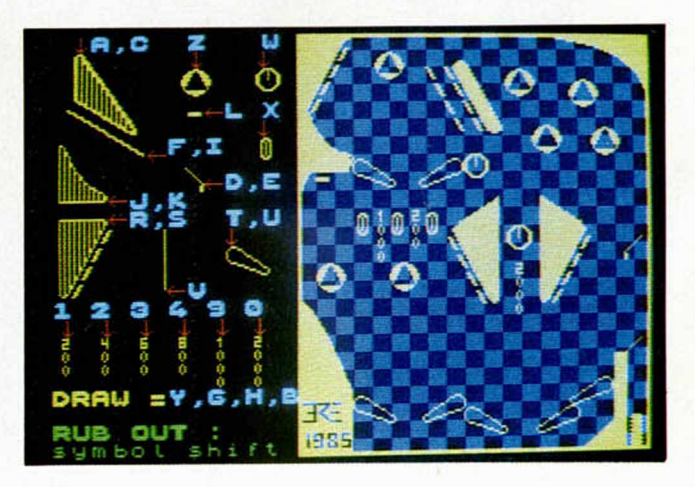

embargo, Macadam, en contra de lo que puediera parecer, sí que es un programa innovador en el sentido de que te puedes crear tu propia máquina.

Este es sin duda su mayor atractivo, ya que además de poder jugar con el modelo que ya viene en el propio programa, puedes acceder a un completo menú de opciones que te permitirán elegir entre una considerable cantidad de elementos para componer a tu antojo la máquina que más te guste y a la que podrás

modificar a tu manera siempre que lo desees, demostrando así, tu capacidad de creación.

Por tanto, Macadam no es sólo un juego de pin-ball, sino que es un juego de millones de pin-ball.

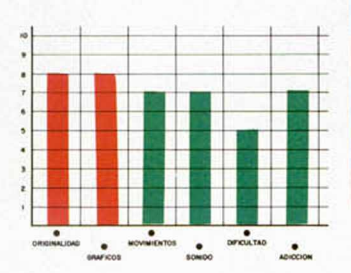

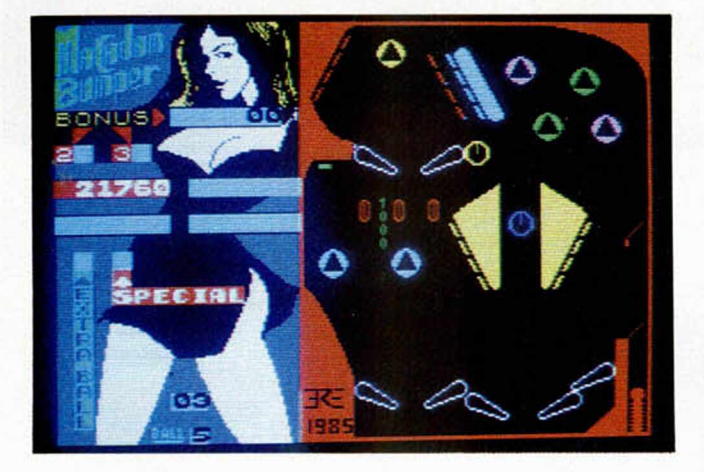

**SHOW JUMPING. Deportivo. Alligata.** 

## **UNA TARDE EN LA HIPICA**

U<sup>n nuevo programa de si-<br>Umulación deportiva, es-</sup> mulación deportiva, esta vez de hípica, llega hasta nuestros ordenadores a través de Alligata Soft.

El juego transcurre en un verde y concurrido hipódromo y representa el desarrollo de una competición de saltos de obstáculos a caballo. En él, el participante o participantes, (hasta un máximo de ocho), deben ir completando correctamente una serie de recorridos compuestos por diferentes cantidades de obstáculos intentando realizar el menor

número posible de derribos. Además, tal y como ocurriría en una competición real, en la puntuación final influirá también el hecho de conseguir finalizar la prueba dentro del período de tiempo establecido para cada una de ellas.

Los circuitos vienen indicados, además de por un pequeño esquema que aparece en pantalla inmediatamente antes de comenzar la competición, por una letra que aparece junto a cada obstáculo, las cuales, si las seguimos en orden alfabé-

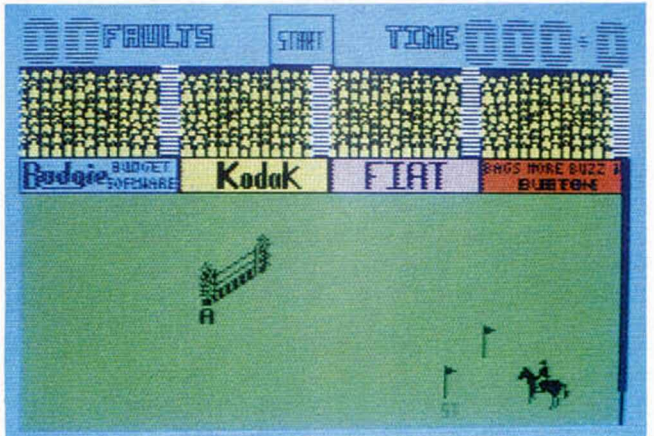

tico, nos irán indicando qué camino debemos recorrer.

El tiempo comienza a correr cuando atravesamos la línea de salida y acaba justo en el momento en el que hacemos lo propio entre los banderines de salida.

Este Show Jumping es un juego que al principio resulta bastante complicado, ya que el hacerse con el manejo y buen control del caballo no es excesivamente sencillo, pues éste puede girar en múltiples direcciones y los obstáculos deben ser afrontados desde el ángulo adecuado. Si no lo hacemos así, el caballo rehusará a saltar, por lo que tendremos que volver sobre nuestros pasos e intentar situarnos correctamente llevando la velocidad necesaria. Si hacemos que el caballo rehúse tres veces durante el desarrollo de una prueba, seremos automáticamente descalificados.

Como veréis, el programa es bastante real en cuanto a las reglas que lo rigen y en lo referente a los movimientos del caballo, por lo que, si exceptuamos la apariencia gráfica del mismo, que resulta un tanto pobre, en conjunto Show Jumping es un juego de una calidad aceptable y que resulta bastante divertido una vez que aprendemos a ser experimentados jinetes.

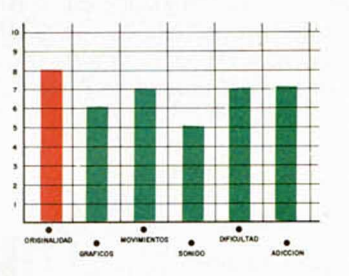

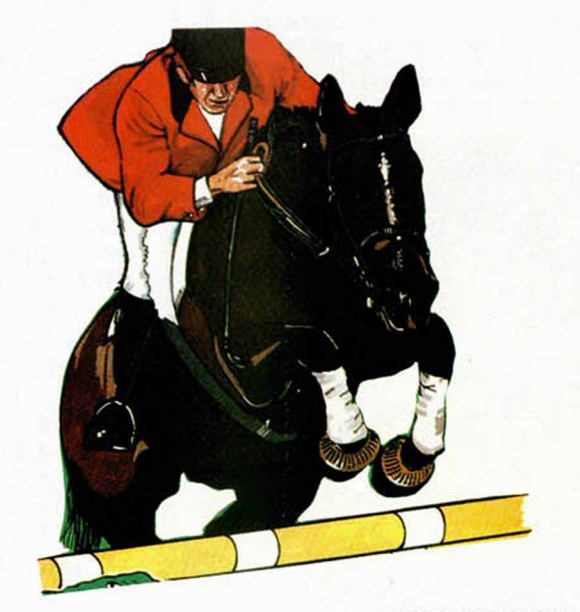

## *THE SHADOW OF THE UNICORN*

## **" f** *L SACRIFICIO DEAVARATH Y EL TRIUNFO DEL UNICORNIO"*

*f*

*Diego GOMEZ*

Ha llegado la hora que todos temíamos: AVARATH va a entregar su vida para que las fuerzas del bien, una vez más, vuelvan a triunfar.

Toma a AVARATH y ve a Harvena. Recoge el libro y con ello volverás a K1ELMATH a la normalidad. Entrégale el libro y su bastón y haz que le devuelva a AVARATH el suyo. Deja que el mago recupere fuerzas con la ayuda de UL1N-GAIL y dirígete luego hacia Hail-An-Hes donde, con el cayado, podrás romper la piedra y descubrir el pergamino de la salud (Scroll of Healing). Déjalo allí y encamínate a Galzar de donde tomarás «The Horn of Summons». Ve de nuevo hasta Amorlet y deja allí a AVARATH.

Dirígete a Oronoman y coge la jarra blanca de entre las tres que allí se encuentran. Con ella en tu poder ve al nacimiento del río Derris y llena la jarra con el espíritu del agua. Lleva este espíritu hasta Amorlet y déjalo allí.

Elige ahora cualquiera de las dos jarras en Oronoman y ve a Clarooth de donde tomarás el espíritu del viento. Deja este espíritu también en Amorlet.

Con SHARMEK, ROLQUIN o LAIRMATH toma la última de las jarras y ve a la ciudad de Rimersel donde

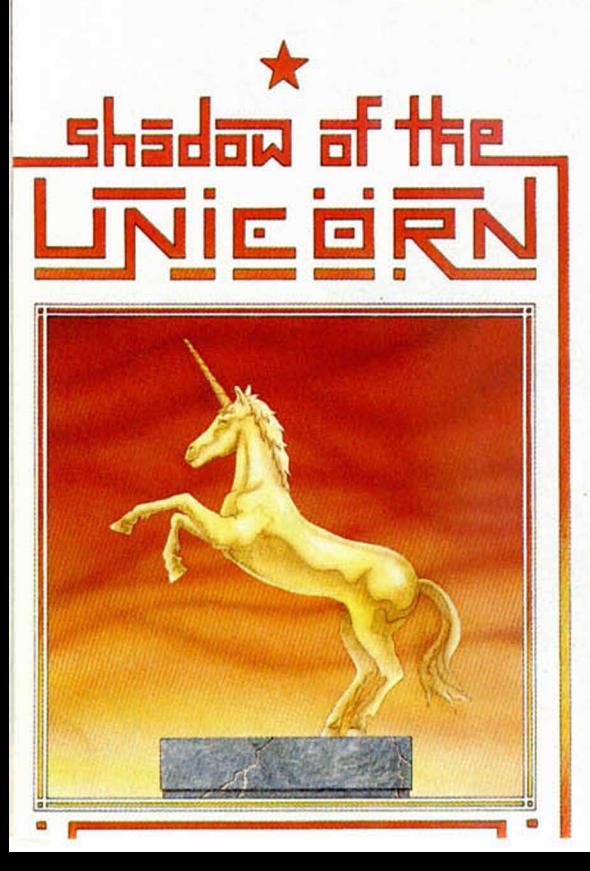

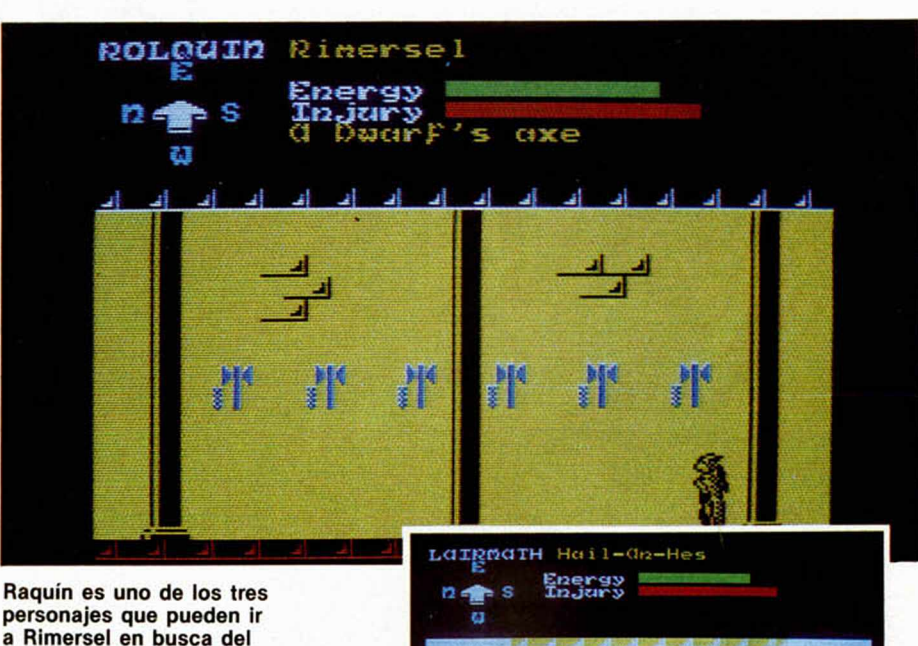

**personajes que pueden ir a Rimersel en busca del espíritu de la tierra.**

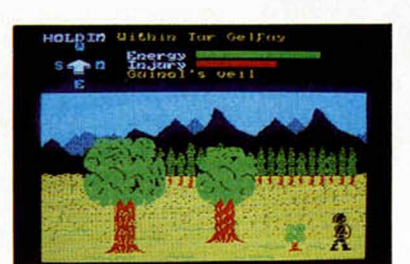

**Aquí se encuentra la piedra que Avarath romperá con su cayado para descubrir el pergamino de la salud.**

**Holdin se encamina hacia Marlth en busca de la lámpara y el pergamino de la salud.**

se encuentra el espíritu de la tierra. Llévalo hasta Amorlet y déjalo allí.

KIELMATH va hasta Monar y coge allí la Esfera del Día (The orb of the Day). Con ella y con el libro te diriges a la pirámide de Amarnil.

Toma a VILYAN y abandona el bosque de la muerte. Ve hasta Brantiem (El corazón oscuro) y en la profundidad de este bosque encontrarás la Pluma de KIELMATH (Kielmath's Kill). Tómala y llévala a Amarnil.

Con GUINOL o HOLDIN ve a Marith donde hay una lámpara. Tómala y recoge en Hail-An-Hes el Pergamino de la Salud. Con ambas cosas dirígete a Hasan donde descubrirás la madriguera de Topil. Allí se encuentra la Esfera de la Noche (The Orb of the Night). Llévala a Amarnil.

Toma a AVARATH que se encuen-

tra en Amorlet con los tres espíritus y asegúrate que tiene su cayado mágico y el cuerno de druida. Sitúale sobre el Agujero de Fuego en donde habrá de consumarse el sacrificio. (Ojo, el programa no está hecho por sádicos, por lo que el sacrificio sólo está representado por la musiquilla indicadora de que has hecho algo bien).

En Amarnil, KIELMATH, con la pluma y la Esfera de la Noche vuelve a sellar el libro encerrando dentro de él a todas las fuerzas maléficas.

En su pedestal de la isla de Oslar, el corazón de ILIS CLAIR, el UNICOR-NIO, late con fuerza. El guarda ahora la única llave capaz de abrir de nuevo el libro maldito y no hay fuerza física o mágica capaz de arrebatársela. Su sombra ampara de nuevo los reinos de FALFORN y ORONFAL.

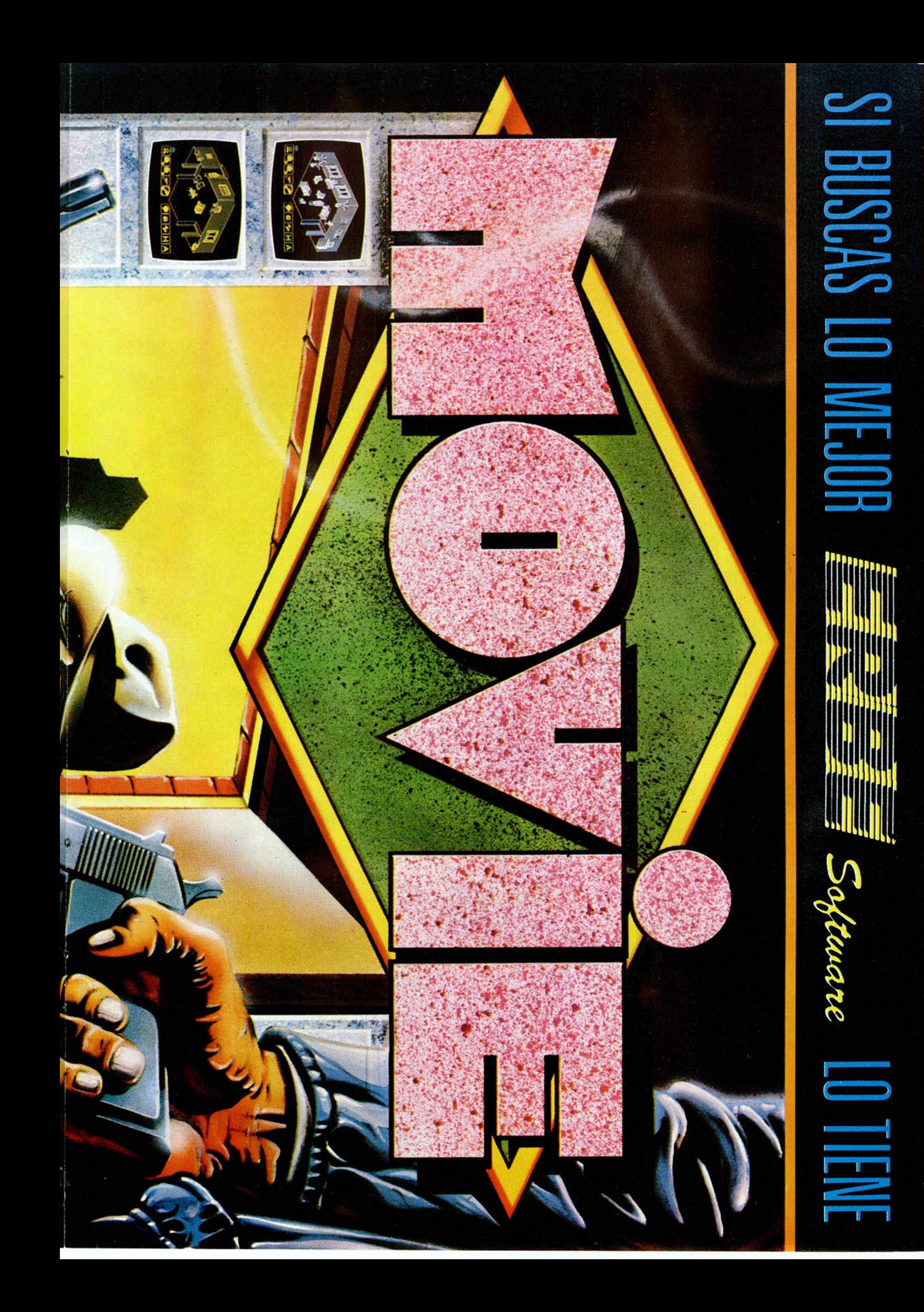

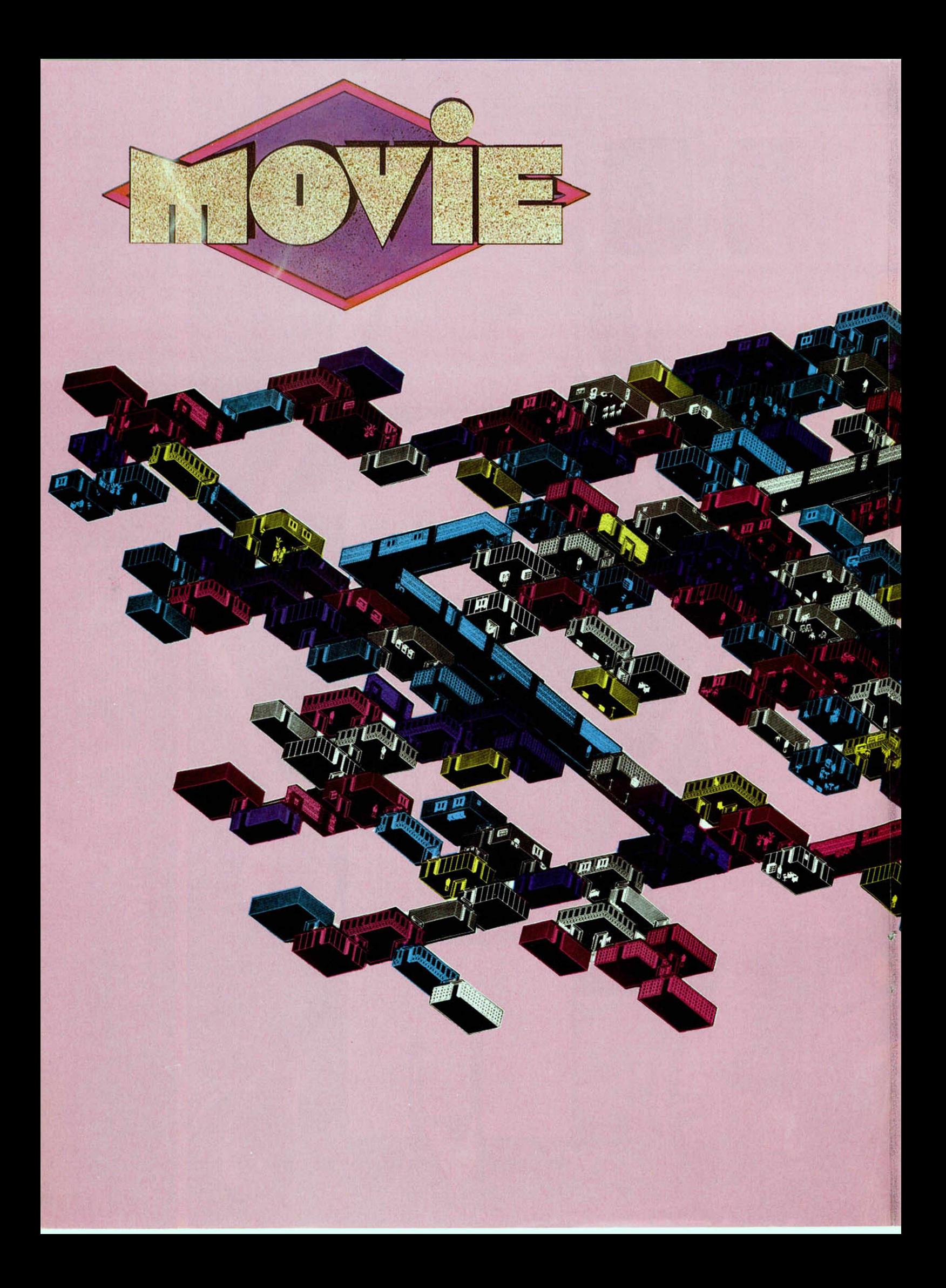

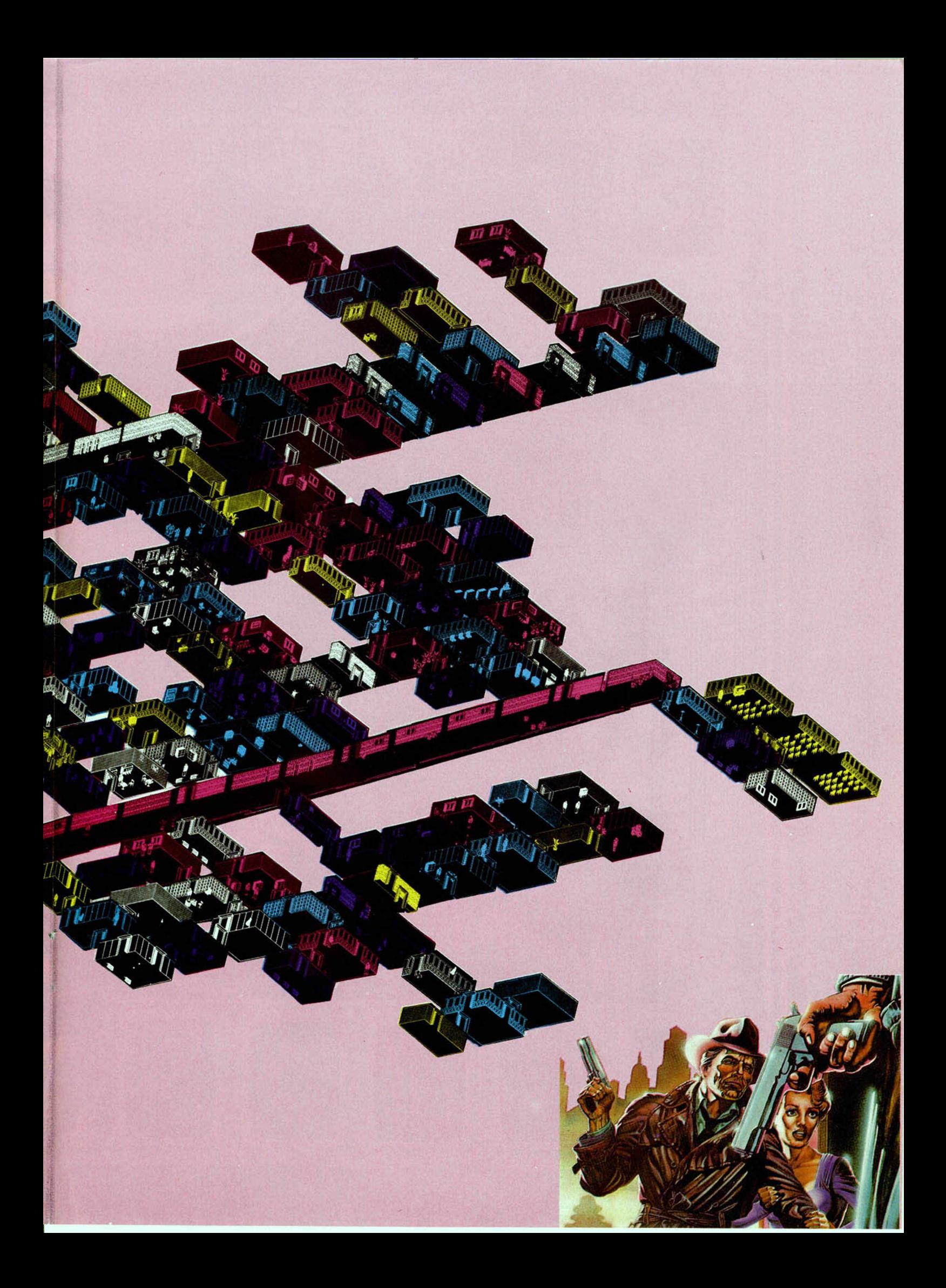

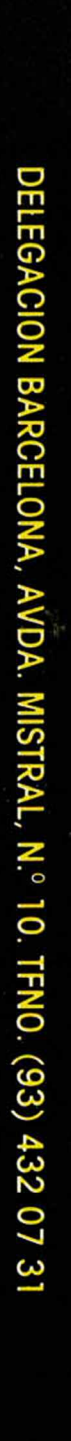

DISTRIBUIDOR EXCLUSIVO PARA ESPAÑA ERBE SOFTWARE C/. STA. ENGRACIA, 17 - 28010 MADRID, TFNO. (91) 447 34 10

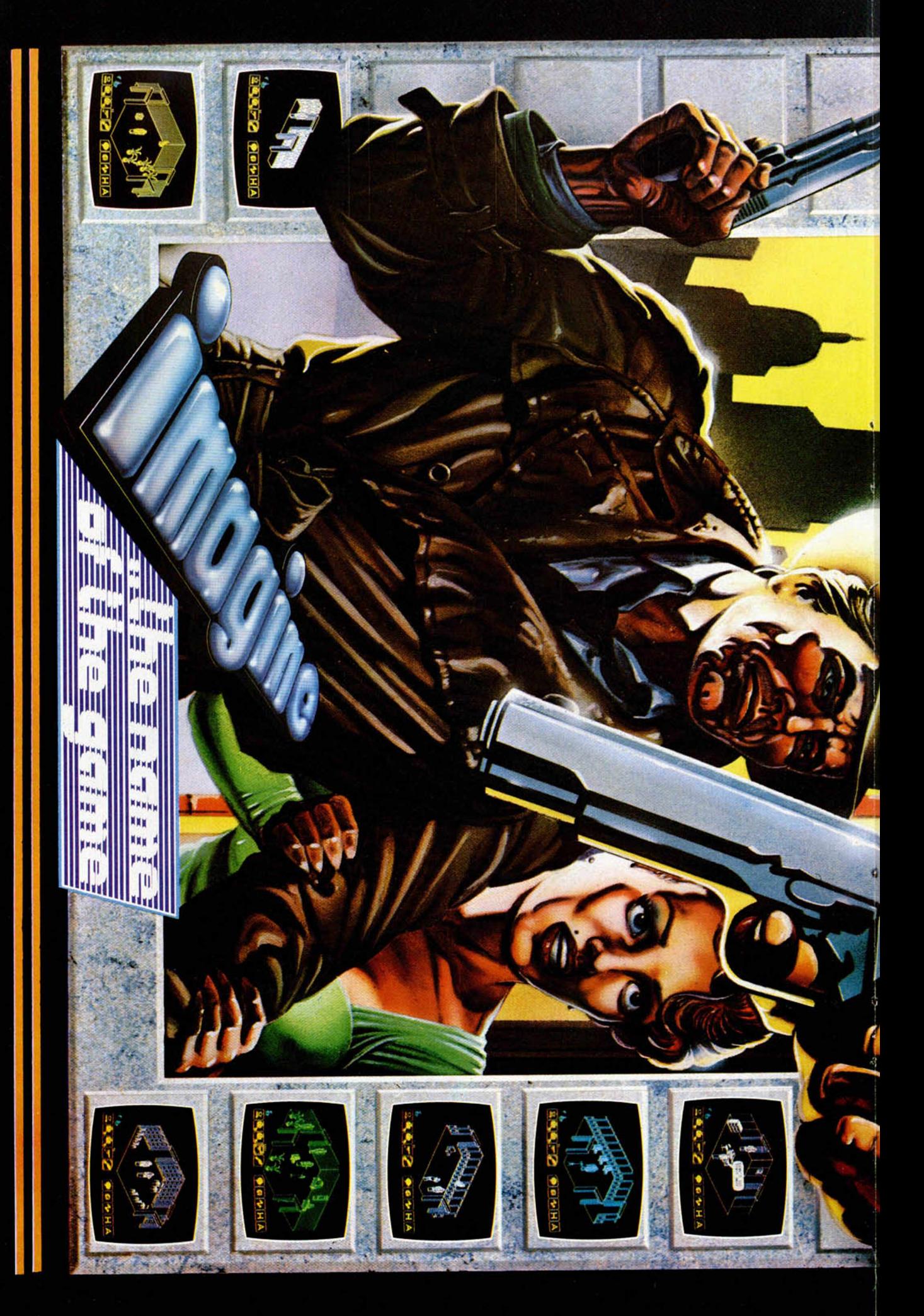

**fhdjeftc.** *p u ttim k e ,*

*Arturo Lobo y J. J. León*

## *DESPEJAR*

Como bien indica Su título, el programa de esta semana permite despejar la «x» de cualquier expresión, de cualquier ecuación, que la introduzcáis, siempre y cuando la «x» sólo aparezca una vez en la expresión.

El programa es principalmente de carácter didáctico y está especialmente indicado para aquellos lectores en cursos altos de EGB o en los cursos de BUP y, en general, para los estudiantes que no tienen mucha soltura despejando.

No nos cabe duda que con el programa y un poco de trabajo podrán solucionar todas sus dudas y adquirir mayor destreza en este tema.

Entre las posibilidades del programa cuenta con una que os plantea un problema de des-

pejar la dificultad que elijáis. Además podéis contar con una serie de ayudas con los paréntesis o con las operaciones y funciones que os indican a cada paso cuáles son las funciones u operaciones que se deben pasar al otro miembro. Aunque lo más indicado es que vayáis siempre un paso por delante del ordenador y confirméis después que lo habéis hecho bien.

Siempre es conveniente ir escribiendo u obteniendo las expresiones sobre el papel pues la anotación de paréntesis de un ordenador no siempre es clara.

La ayuda de paréntesis lo que hace es imprimir en INVER-SE las partes de la expresión que están dentro de paréntesis y como la operación o función a despejar ha de estar fuera de estos paréntesis, será más fácil de encontrar.

La ayuda de «operaciones» imprime en Flash 1 la operación o función que se debe despejar.

Cuando se introduce una expresión para despejar hay que tener cuidado de no olvidar ningún paréntesis ni el igual o la «x», si no el programa avisará de ello. Como hemos dicho, la «x» sólo puede aparecer una vez en la expresión, si aparece más veces sólo toma como incógnita la primera que encuentra.

Cuando se han solicitado las ayudas, el programa pide permiso; para continuar basta con pulsar una tecla para que lo haga.

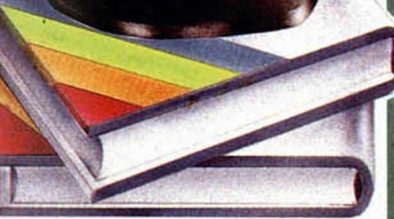

Cuando ha llegado al final y tiene despejada la «x», se le puede pedir que obtenga la solución numérica, sin embargo, hay que tener en cuenta varias cosas: puede dar error, si tiene que calcular arcoseno o arcosenos de expresiones mayores que 1.

Además, siempre que aparezca la operación elevar, el programa la despeja poniendo valores absolutos a las expresiones que intervengan ya que en el Spectrum no se puede realizar (—2)|2 por ejemplo, o sea, que podría llegar a una solución errónea.

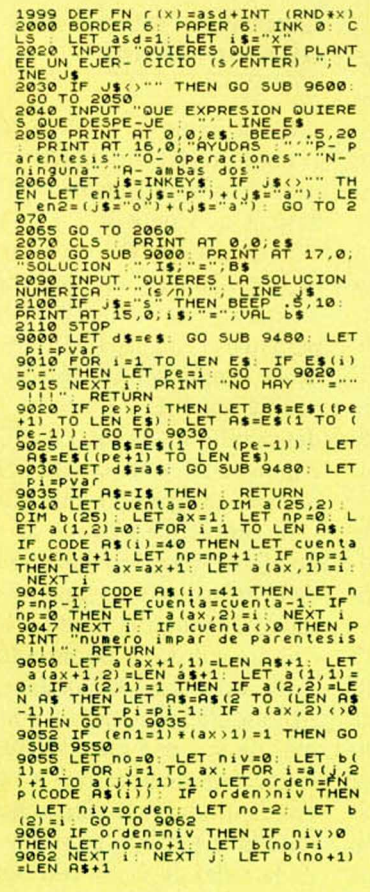

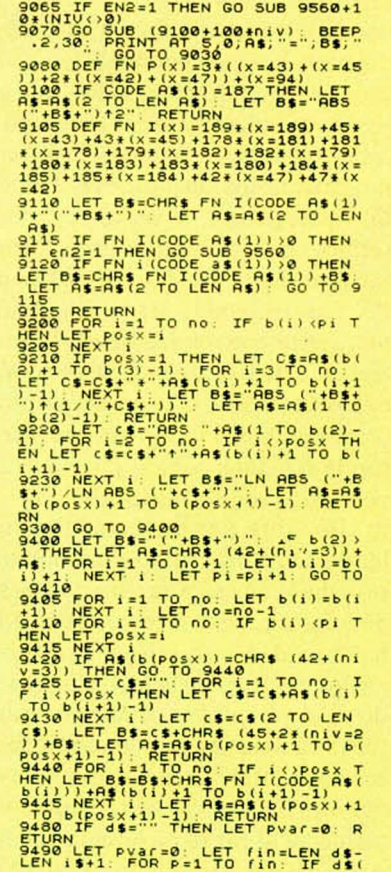

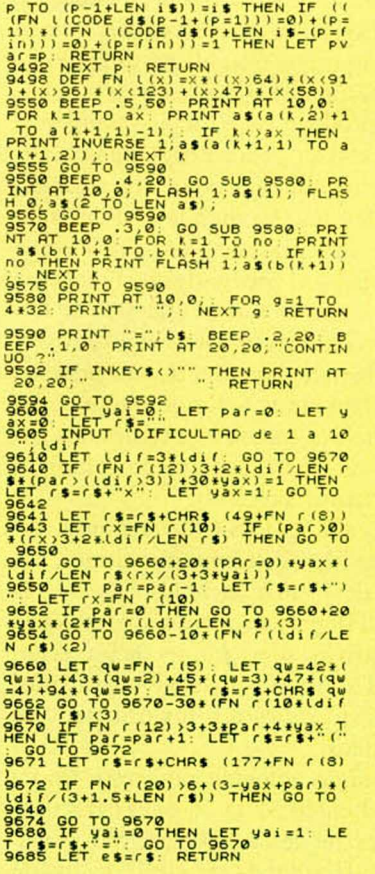

## *EL MODULADOR DE VIDEO*

*Primitivo de FRANCISCO*

**Quien se haya atrevido a abrir su ordenador habrá podido observar en uno de sus ángulos una caja m etálica con un conector en el que se inserta el cable ap antallad o que va directam ente a la entrada de antena del televisor. Esta cajita contiene el m odulador con cuya ayuda se introducen las im ágenes vía radiofrecuencia en el receptor de TV.**

El modulador es en sí mismo un «todo» capaz de añadir a la señal de vídeo una portadora de muy alta frecuencia para entrar en el televisor por la antena como si de una emisora más se tratara. Y, en efecto, el modulador es una diminuta emisora de TV de muy baja potencia capaz de radiar hacia el éter. Este efecto se puede apreciar si se desconecta la clavija del modulador y se mantiene a unos centímetros del mismo, en el televisor sigue percibiéndose la imagen, aunque con notable pérdida de calidad debida a la atenuación de la señal que se produce en el desacoplamiento entre el emisor y receptor. Con una antena correctamente colocada en cada uno de los dos (Modulador y Televisor) podrían ser enlazados a varios metros de distancia, el ordenador y el receptor de TV. Cuando ambos aparatos se hallan correctamente interconectados el efecto de radiación es mínimo, pues los apantallamientos del modulador y del cable hacia la antena están pensados para que su señal no perturbe a ningún otro receptor próximo.

En su día, en una Convención Internacional de Telecomunicaciones, se acordó dejar un espacio libre en la banda de UHF para pequeños aparatos que precisasen las prestaciones de un receptor de TV como son los videograbadores, los videojuegos y los ordenadores domésticos.

La banda escogida para este fin va desde el canal 32 al 36 cuyas frecuencias abarcan desde 558 hasta 597 Megaherzios. (La banda de UHF destinada a televisión comercial cubre desde 470 Mhz para el canal 21, hasta 853 Mhz pa-

ra el canal 68). Estas frecuencias corresponden a las portadoras de las emisoras de televisión sobre las cuales «Cabalgan»: La señal de vídeo que modula en amplitud a la portadora, la señal de color que modula en fase una subportadora de 4,43 Mhz y la señal de audio que modula en frecuencia a otra subportadora de 5,5 Mhz (Sistema PAL).

El tratamiento de frecuencias de portadoras tan altas exige de ciertas medidas en la construcción y ajuste del modulador, como bien saben los conocedores del mundo de la radio, que encarecen verdaderamente el producto. Estas medidas hacen que se diferencien notablemente los dispositivos digitales a los analógicos y de radio. Cuando los técnicos de Sinclair decidieron incorporar este modulador a sus ordenadores ZX-Spectrum lo hicieron en función de una cierta economía. Echando un vistazo al catálogo de moduladores fabricados por ASTEC se observa que tiene otros muchos, incluso los que incorporan la señal del sonido por vía antena; pero éstos son de mayor tamaño y costo. Por otra parte, añadir también la modulación del sonido exige aún mayores cuidados en la realización del modulador para que éste no afecte a la señal de vídeo y en especial al color. El efecto negativo de la inclusión del sonido en el modulador, si éste no es de una cierta calidad, es la producción de franjas horizontales y distorsiones de color que fluctúan en la pantalla desagradablemente al ritmo de la señal de audio. Así pues, el modulador UM-1233 de ASTEC montado en el Spectrum no modula el sonido, tan sólo proporcio-

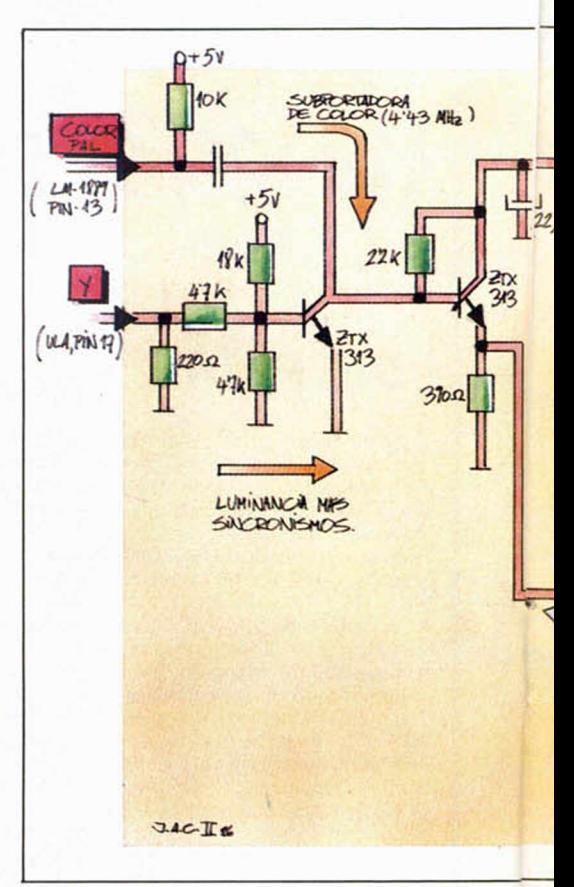

na una modulación negativa de la señal de vídeo con una calidad media.

#### Circuitos asociados al modulador

En la figura n.° 1 se puede apreciar el entorno del modulador en el Spectrum. La ULA genera las tres señales básicas de vídeo: B-Y y R-Y información de color e Y que contiene el nivel de luminancia y sincronismos de línea y cuadro. Las señales B-Y y R-Y sirven para que el circuito LM-1889 proporcione la subportadora de color según la normativa PAL. La señal procedente del circuito integrado LM-1889 se suma con la señal Y de la ULA. A la salida del sumador, que está hecho con dos transistores, se obtiene la señal compuesta de vídeo conteniendo la totalidad de la información lista para ser presentada por pantalla, línea a línea y cuadro a cuadro, en un monitor de vídeo o vía modulador en un aparato de TV. El modulador tiene dos entradas además de la masa que va directamente a la carcasa metálica de su caja. Una de estas entradas es la alimentación del modulador  $(+5V)$ , y la otra es la entrada de la señal de vídeo con una amplitud aproximada de 1 voltio pico a pico.

En el interior del modulador la señal

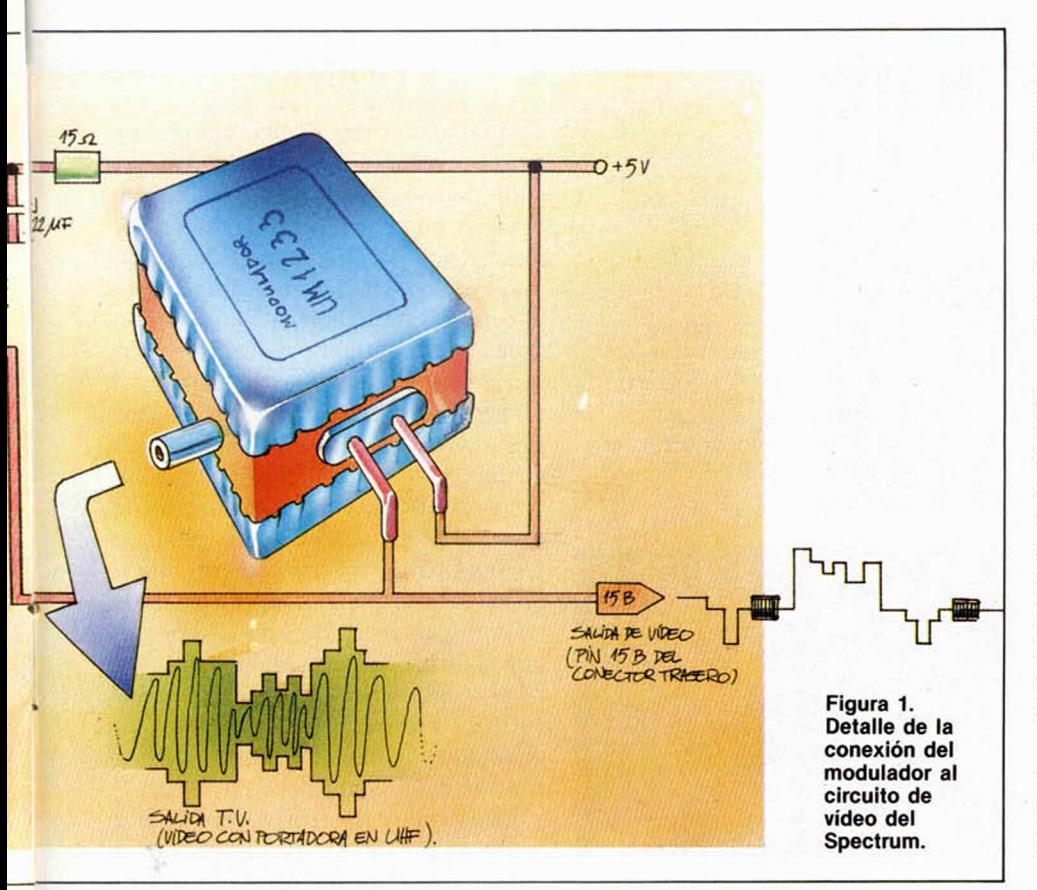

de vídeo modula a la portadora que es una oscilación de 591,5 Mhz (canal 36). La salida la hace por el conector coaxial hembra existente en uno de sus laterales. La impedancia típica de esta salida es de 75 ohm., idéntica a la del cable apantallado y a la de entrada de antena del televisor.

#### El modulador por dentro

El modulador está compuesto de dos etapas, una está formada por el circuito oscilador y la otra es la etapa moduladora.

El oscilador lo constituye un único

transistor (T3) el cual oscila con el apoyo de unos cuantos componentes pasivos. La frecuencia viene determinada por los valores L-C del tanque compuesto por C7 y L5.

A la salida del oscilador la amplitud es constante y su frecuencia puede ser variada dentro de unos límites retocando el núcleo de ferrita que se halla en el interior de la bobina del tanque oscilador.

En la tapa superior del modulador existe un agujero para facilitar el acceso al núcleo de la bobina y retocar así la frecuencia del oscilador a un punto en que se eliminen posibles perturbaciones o interferencias, tanto con aparatos muy próximos como con posibles armónicos de emisoras o repetidores de TV cercanos. No se daña en modo alguno al ordenador por manipular esta bobina, así que hazlo si tienes necesidad de ello o por mera curiosidad.

La salida del oscilador pasa por R6, R7, R8 y C8 que conforman una red adaptadora para atacar al devanado derecho de la bobina L4 (ver figura n.° 2).

Los transistores TI y T2 constituyen los elementos activos del circuito modulador. La señal de vídeo, que lleva una componente continua próxima a un voltio, polariza y controla por la base a ambos transistores. TI y T2 trabajan en contrafase para obtener una mayor profundidad de modulación sin necesidad de excesivos componentes pasivos.

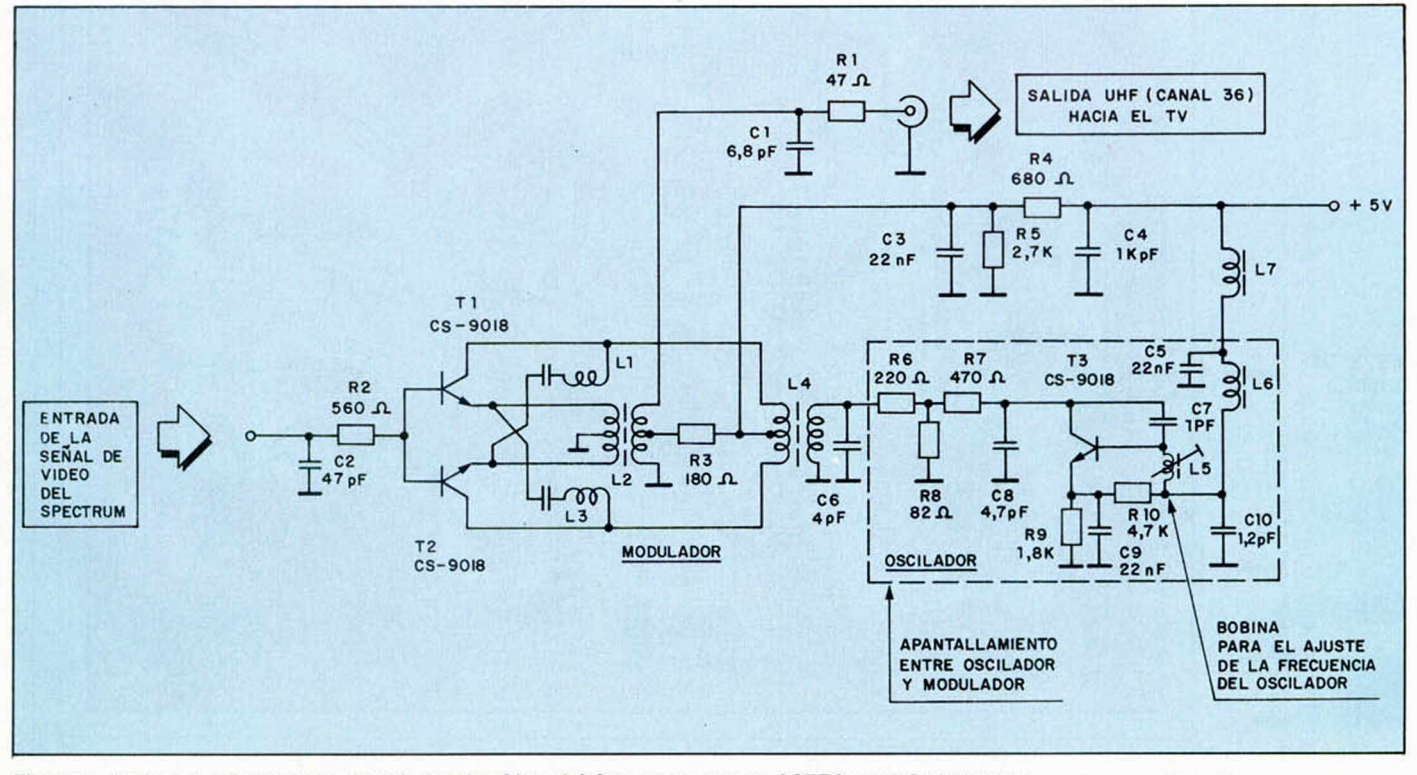

**Figura 2. Esquema eléctrico del modulador de vídeo del Spectrum, marca ASTEC modelo UM-1233.**

## *HARDWARE*

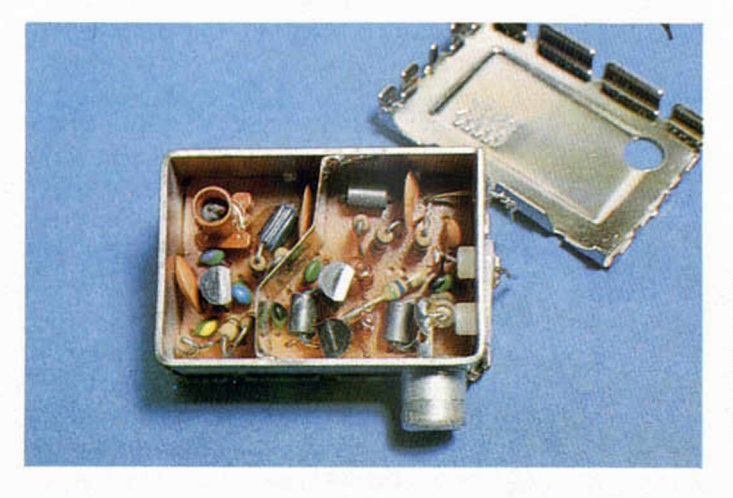

**Vista superior del modulador una vez abierto, donde se observa la separación física entre el oscilador y el modulador.**

De esta forma, la frecuencia de amplitud constante que entrega el oscilador es modulada por los transistores TI y T2 con el auxilio de los transformadores L4 y L1; desde este último sale ya la señal en UHF perfectamente modulada. L4 y L1 no son ajustables, están compuestos de un núcleo de ferrita en donde están devanados directamente el primario y el secundario, compuesto por una o dos espiras (a tan altas frecuencias éstas proporcionan la inducción necesaria).

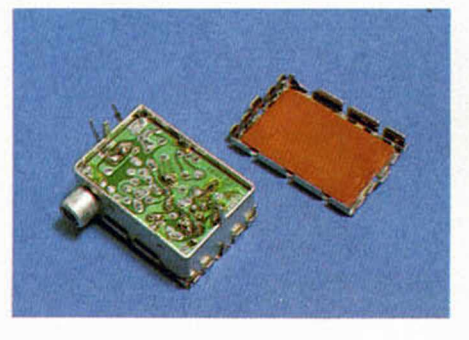

**La aparente arbitrariedad en la colocación de los componentes se debe a las altas frecuencias que utiliza.**

L6 y L7 son meros choques para evitar que la señal del oscilador se pierda por el circuito de alimentación. En el interior del modulador una lámina metálica separa físicamente al oscilador del modulador para evitar interferencias mutuas.

La figura n.° 3 muestra la disposición interna de los componentes del esquema eléctrico. Obsérvese la aparente arbitrariedad de su colocación, ello obedece a necesidades de realización frente a frecuencias tan altas aún a pesar de un detrimento estético. Obsérvese también, cómo L5 está confeccionada con media espira, a 591,5 Mhz, la L que presenta es suficiente. La alimentación del modulador es de 5 volt, y la salida de 75 ohm. para conectar con esta misma impedancia el televisor doméstico. Existen antiguos receptores de TV con una impedancia de entrada de 300 ohm. Para estos últimos es aconsejable incluir entre el ordenador y el televisor un adaptador de impedancia, fácil de encontrar en el comercio electrónico.

Esta explicación teórica será de gran ayuda para todos los que decidáis abordar un próximo montaje que tendrá por objeto mejorar las señales de vídeo y la calidad del color en el Spectrum.

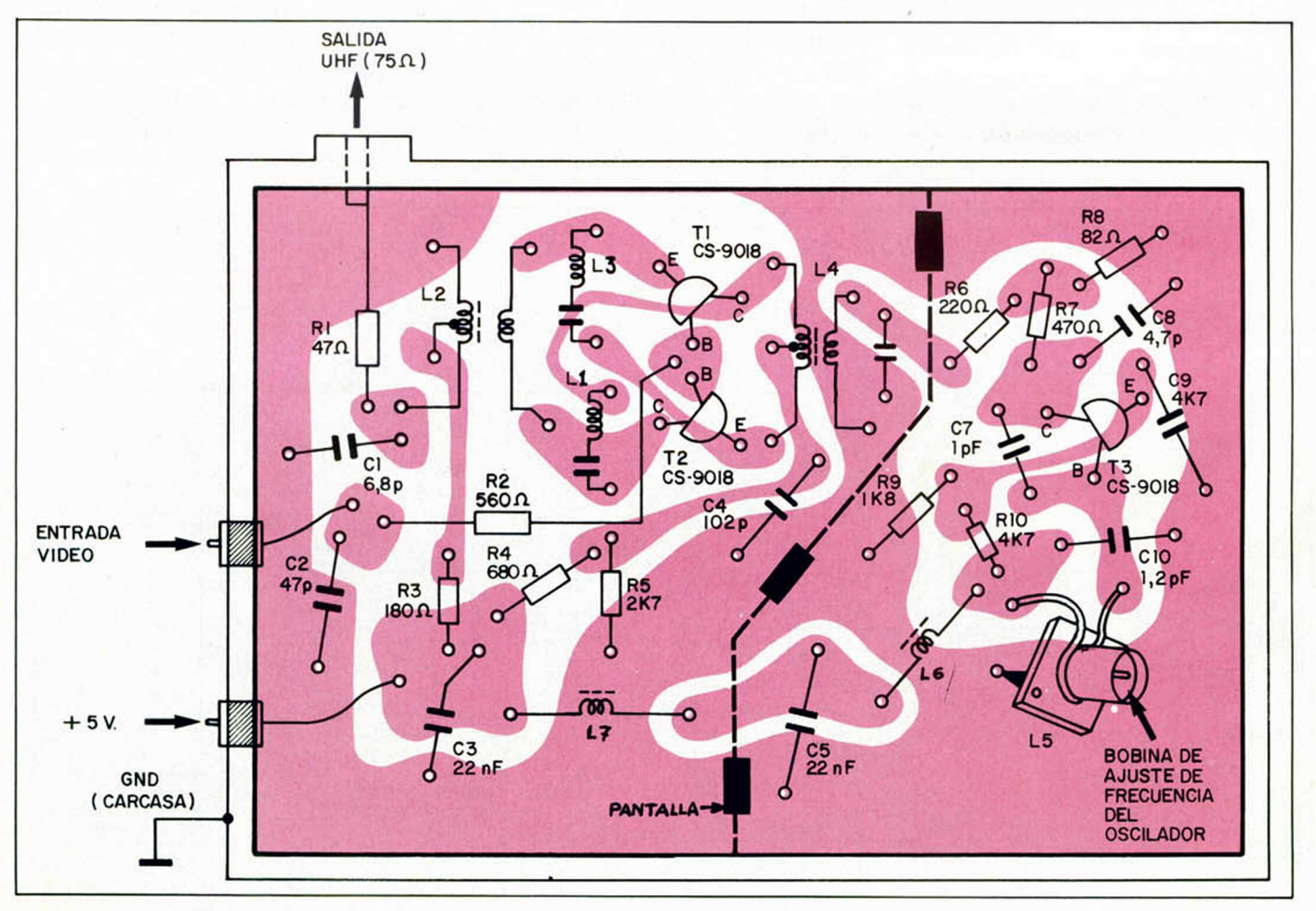

**Figura 3. Interior del modulador de UHF de Astee UM-1233-E36 (canal 36, 591'5 MHz).**

# **MICRO:0:0** El mayor éxito del año en todas las pantallas de España

**NOMINADA PARA SEIS OSCARS**

## MEJOR PROGRAMA

*Ensamblador*

MEJOR GUION

*Editext*

MEJOR DOBLAJE

*Monitor*

MEJOR GRAFISTA

*Screen*

MEJOR MUSICA

*Data*

MEJOR MONTAJE

*Renumerador*

### CON EL MAYOR DESPLIEGUE DE EXTRAS DE LA HISTORIA DEL SOFT

Desensamblador. Cargador CM.. Depurador. Cirujano, Tokens, Micro CAT, Conversor, Listador. Copiupi. Audio Agenda. Multi UDG. Traspa. Voz.

Proyección especial hasta el 31 de mayo para todos nuestros lectores consistente en:

## **«2 CINTAS que contienen 20 PROGRAMAS DE UTILIDADES** valoradas en 2.500 ptas.), gratis al realizar tu suscripción»

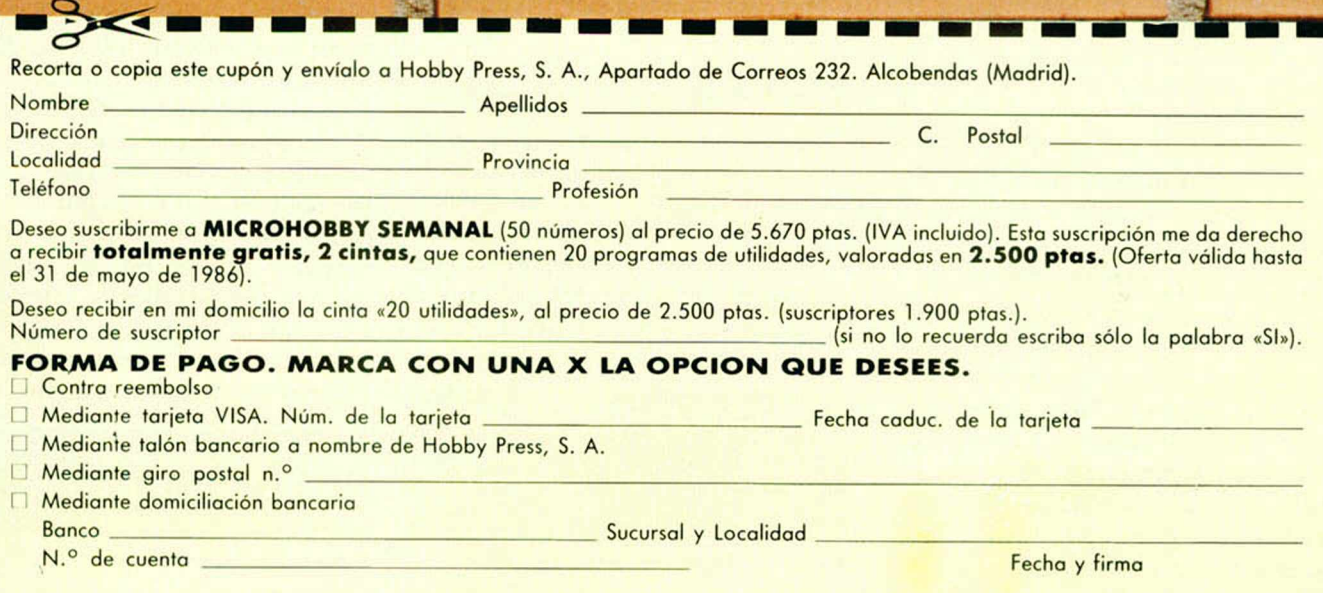

### *ESTRATEGIA ¥*

## *BATCODE (III)*

*Sergio MARTINEZ LARA*

**Vamos a describir a continuación las características generales del lenguaje BATCODE, destacando de entr¿ ellas los modos de direccionam iento, una de sus facetas más complicadas.**

El cálculo de las direcciones dentro del hipotético campo de batalla, se realiza siempre de forma relativa a la posición en la que nos encontramos en cada momento. Por ejemplo, observemos los listados de la figura 3; el de la iz-

|                            |  | 282 SUM 3 24 282=283-1 282 SUM 3 2<br>283 MOV -1 3 |                       |  |                        |
|----------------------------|--|----------------------------------------------------|-----------------------|--|------------------------|
| and all the affirmation of |  |                                                    | the service and their |  |                        |
| .                          |  |                                                    |                       |  | 286 SUM 3 24 286=283+3 |
| 286                        |  |                                                    |                       |  |                        |

**Figura 3. Direccionamiento relativo directo.**

quierda es anterior a la ejecución y el de la derecha posterior a la misma. Para que se entienda el ejemplo adelantaremos que la instrucción MOV sirve para copiar instrucciones o datos de un lado a otro de la memoria.

#### **Direccionamiento directo**

Dicho esto, supongamos que se ejecuta la instrucción 203, esto significa que se cogerá lo que se encuentre en la posición anterior (202) y se colocará tres posiciones más adelante (206 = 203 + 3). El resultado puede apreciarse en el listado de la derecha. No es motivo de preocupación el que de momento no se comprenda bien. Lo que se pretende ahora es ver cómo funciona el tema de las direcciones relativas. Este direccionamiento que hemos visto es el denominado modo «normal» o «directo».

#### **Direccionamiento indirecto**

Si la dirección tiene delante el signo (@) estamos en el modo «indirecto».

Consiste en tomar como dirección efectiva, no ya el valor del argumento, sino el valor de la posición de memoria indicada por dicho argumento. Esto se entenderá mejor con el ejemplo de la figura 4. En el primer listado de dicha figura se ve que primero se calcula la di- **Figura 4. Direccionamiento indirecto.** Figura 5. Modo inmediato.

rección relativa —2 y allí encontraremos el dato que nos indica dónde hemos de efectuar la copia de la instrucción, que en este caso es la posición 206  $(206 = 201 + 5)$ . En el segundo listado se ve el resultado final.

#### **Direccionamiento inm ediato**

El modo inmediato se puede ver en la figura 5. En ella se observa que la ejecución de la instrucción suma el número 5 al dato de la posición anterior.

Se identifica fácilmente porque el dato antepone el signo #. En este caso no se trata de una dirección sino de un valor que debe ser tomado tal cual es.

| 201 DAT         | $281 - 283 - 2$ | 201 DAT                  |   |                    |                |
|-----------------|-----------------|--------------------------|---|--------------------|----------------|
| 282 SUM         | 3 <sup>2</sup>  | 202 SUM                  | э | $-2-$              |                |
| 203 HOV         | $-1, 3-24$      |                          |   | $283$ MOV $-1$ 2-3 |                |
| and and and the |                 | <b>ARR ARR (ARR) 840</b> |   |                    |                |
|                 |                 |                          |   |                    |                |
| 286             |                 | 286 SUM                  |   |                    | 3 24 286=281+5 |

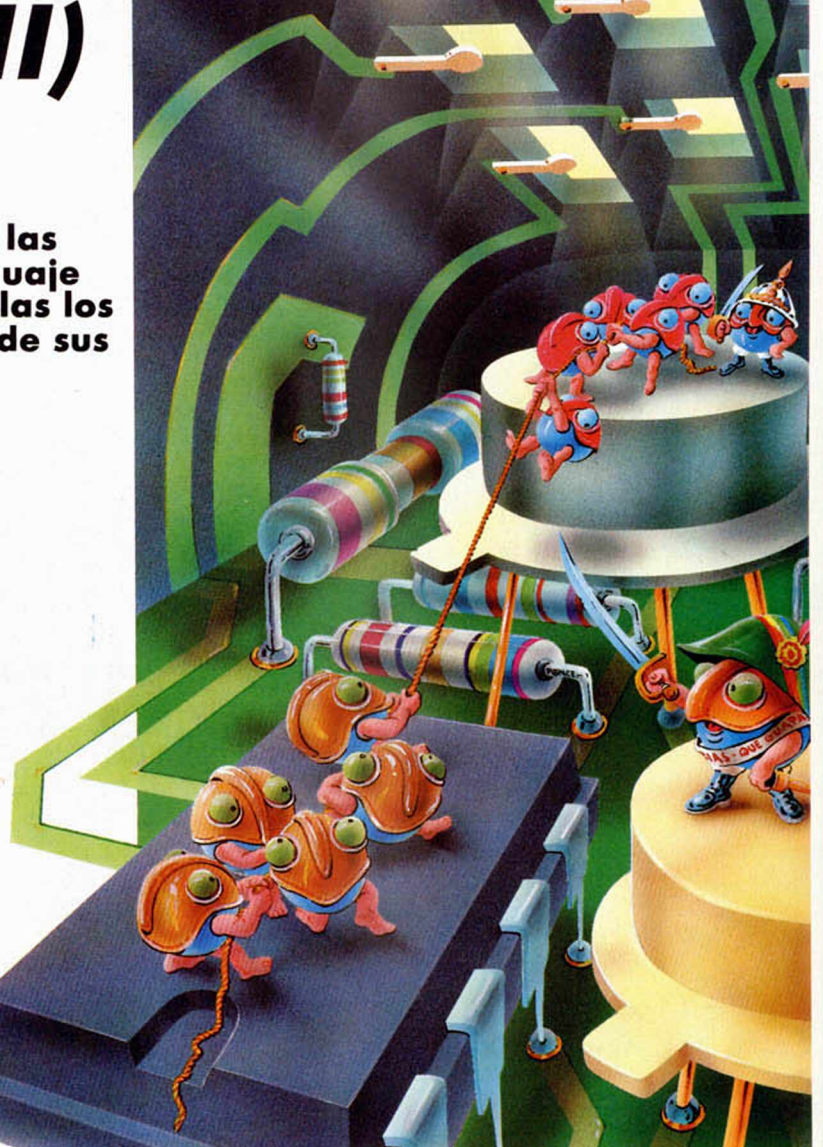

#### **Estructura de una instrucción**

En cuanto a la estructura de cada instrucción, hay que decir que está compuesta de tres partes. En la primera está el código de la instrucción y en las otras dos se encuentra el valor de cada uno de los operandos. Cada instrucción ocupa cinco bytes en total; uno para el código y dos para cada uno de los operandos. En el byte destinado al código hay también cuatro bits que se ocupan de indicar cual es el modo de direccionamiento de cada operando (dos bits para cada uno de ellos). La figura 6 explica esto de manera gráfica.

Los códigos para los modos de direccionamientos son Ø, 1 y 2: directo, in-

| 206 DAT | 286 DAT 7 286 DAT 12<br>287 SUM -1 #5 287 SUM -1 #5 |  |
|---------|-----------------------------------------------------|--|
|         |                                                     |  |

mediato e indirecto respectivamente.

Y ha llegado el momento de empezar a explicar cada una de las instrucciones de este lenguaje.

El repertorio completo de instrucciones con su código y una breve explicación de su función puede verse en la tabla 1 (MICROHOBBY n.º 70).

#### **Instrucciones del lenguaje BATCODE**

#### DAT X.

Indica que esta posición está reservada para almacenar el dato X. No es una instrucción ejecutable: si un programa intenta hacerlo en algún momento será declarado inmediatamente perdedor. Esto puede ser útil para intentar inutilizar al programa contrario. Si, por ejemplo, un programa coloca esta instrucción dentro del programa enemigo y consigue que éste trate de ejecutarla, entonces sería declarado vencedor.

SAL X.

más significativos del byte (ver la figura 6). Por ejemplo:

305 MOV #16 2

Haría que en la línea 306 apareciera:

306 SUM 0 0

SUM X Y.

Esta instrucción lo que hace es sumar al primer operando de la posición X con el valor Y.

RES X Y.

Es idéntica a la anterior pero realiza la resta en vez de la suma.

SAC X Y.

Con esta instrucción entramos en un apartado de sentencias de salto condicionales. Con SAC conseguimos un salto de la posición X si el contenido de Y es igual a cero, si no, continuaremos con la instrucción siguiente. Por ejemplo:

151 SAL 10 -1

Si se ejecutara la instrucción 151 ve-

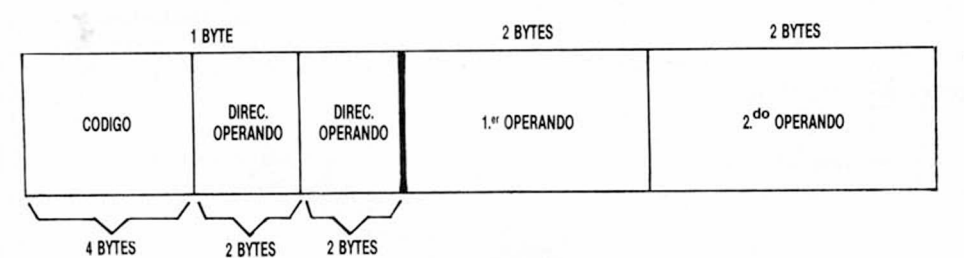

**Figura 6. Formato de la instrucción.**

Esta es una instrucción de salto, es decir, indicamos que la siguiente instrucción a ejecutar no es la que se encuentra a continuación sino la situada a X posiciones de ésta.

#### MOV X Y.

Nos permite mover instrucciones del lugar X al Y. Si X está indicado en modo inmediato (por ejemplo #1) colocamos la instrucción de código 1, en este caso SAL, en la posición Y. Con esta instrucción podemos bombadear las posiciones enemigas con #0, es decir, con instrucciones DAT pues como se ve en la tabla 1 el código de una instrucción DAT es el cero. De esta forma es posible intentar estropear el programa adversario.

También es posible, mandando los códigos adecuados, colocar nuevas instrucciones en cualquier sitio de la memoria. Hay que tener en cuenta que si por ejemplo queremos colocar la instrucción SUM que tiene código 4, este valor debe ser multiplicado por 16 ya que el código en sí ocupa los cuatro bits ríamos que se sigue con la línea 152. Pero si la instrucción 150 fuera:

#### 150 DAT 0

... entonces la ejecución saltaría a la línea 161 (161 = 151 + 10).

#### SMY X Y.

Muy parecida a la anterior, y esta vez la pregunta se hace si el contenido de Y es mayor que cero, es decir si Y es positivo.

#### CMP X Y.

Esta es la instrucción general para la comparación. Aquí comparamos los valores de X e Y y saltaremos a la instrucción siguiente si  $X > Y$ ; iremos dos instrucciones adelante si  $X = Y$  y saltaremos tres posiciones si  $X < Y$ .

#### DSC X Y.

Es una instrucción de decremento y comparación. Primero se resta de la po-10 SUM @ 7 4

sición Y el valor unidad y luego se salta a la línea X si el resultado es cero, en caso contrario se ejecuta la instrucción siguiente. Veamos un ejemplo:

- 100 DAT 51
- 101 DSC 2 —1

102 SAL —2

En la línea 101 se resta 1 de la posición anterior y se comprueba que no es cero. El valor del dato que está en la línea 100 es ahora 50. Se continúa a la línea siguiente y ésta nos hace volver a la instrucción de decremento. El ciclo se parará cuando el dato valga 1, ya que entonces, al efectuar el decremento éste valdrá cero y se realizará un salto dos posiciones más adelante, prosiguiendo con el programa.

Esta instrucción es una especie de FOR...NEXT con STEP —1 y es con ella con la que realizaremos los bucles en nuestros programas.

#### COD X Y.

Esta y las siguientes instrucciones son las que nos permiten manipular dentro de las posiciones de memoria y tener, si se desea, un control completo sobre estos contenidos. Con COD lo que se hace es copiar el código de la instrucción indicada por X en el primer operando de la posición Y. Por ejemplo:

1 COD 5 1

haría que el contenido de la posición 2 fuera:

#### 2 DAT 1

pues el código de la instrucción SAL es

#### 1.  $\Box$ SET X Y,

Esta instrucción coloca el valor Y en el primer operando de la posición X. Si en el ejemplo anterior la primera línea fuera:

#### 1 SET 1 #1

el resultado en la posición 2 será el mismo que en el caso anterior. (Fíjate que hemos utilizado # porque queríamos colocar el valor 1 y no el contenido de la posición relativa 1).

#### 1NT X.

Esta es una instrucción simple y sirve para intercambiar entre sí el contenido de los operandos de la línea X. Por ejemplo:

#### 1 INT 9

10 SUM 4 @ 7

hará que en la posición 10 se intercambien los operandos:

<sup>150</sup> DAT 5

<sup>2</sup> DAT —

<sup>6</sup> SAL 11

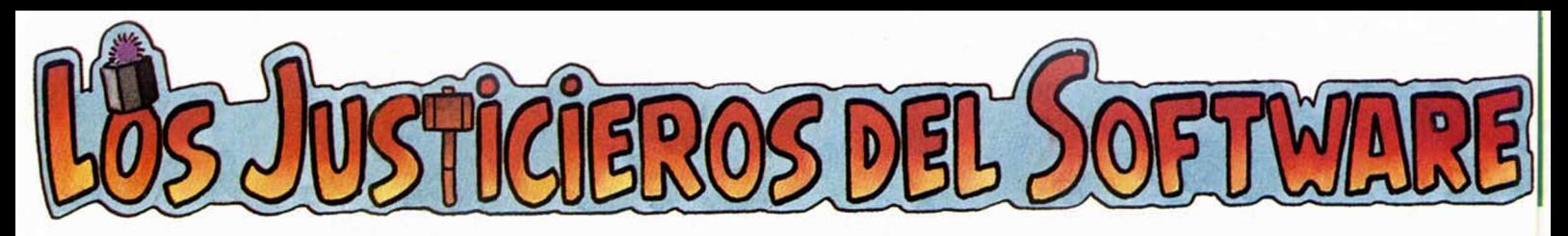

## *YABBA DABBA DOO*

**Muchos han sido los éxitos de la pequeña p an talla que se han visto plasmados en program as para ordenador. Si es o no una buena idea o si se atienen fielm ente al original, es algo que tiene que decidir el usuario. Por lo pronto, bueno será asesorarnos sobre estos famosísimos Picapiedras, y nadie m ejor para hacerlo que nuestros justicieros.**

#### "Muy adictivo"

#### • *POSITIVO:*

Muy adidivo, con unos gráficos excelentes, ol igual que el movimiento de los simpáticos personajes.

#### • *NEGATIVO:*

La falta de color, lo perspectiva, que no está muy lograda y lo falta de efectos sonoros. Puntuación: 8

*Feo. Javier Cono*

#### **"L len o de d e ta lle s "**

• *POSITIVO:*

Alto nivel de adicción debido o los sorprendentes gráficos y al excelente movimiento de los personajes. Un juego, además, lleno de detalles.

NEGATIVO:

El sonido y la presentación de los marcadores en la pantalla.

Puntuación: 8 *Pilar Arias*

#### **"C a re ce de m ú sica"**

• *POSITIVO:* Un juego muy adictivo y con unos gráficos idénticos a los de los dibujos animados.

• *NEGATIVO:* Carece totalmente de músico. Puntuación: 8 *Roberto Alonso*

#### **"Escasez de c o lo rid o " •**

#### • *POSITIVO:*

El desarrollo del juego es muy original. Los movimientos y los gráficos están muy bien realizados. Debido a que no es demasiado difícil, lo adicción es elevado.

• *NEGATIVO:* Apenas utiliza el color. Se echa de menos oigo de sonido. Puntuación: 6 *Ricardo Alonso*

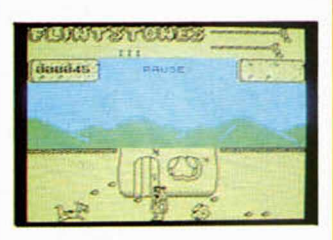

#### "Alta dificultad"

#### • *POSITIVO:*

Los gráficos son realmente buenos. El movimiento y la presentación son más que aceptables. Es un juego bastante rápido con ideas originales y gráficos diversos. Permite seleccionar el número de vidas, con lo que la diversión está asegurada. Gran adicción y alta dificultad.

#### • *NEGATIVO:*

El sonido deja mucho que desear y escaso. No tiene variedad en el colorido y los gráficos se mezclan ol cruzarse. Puntuación: 8 *Gabriel Marti*

#### **"B u en o p a n ta lla \_\_\_\_\_\_** de presentación"

#### • *POSITIVO:*

La rutina de carga es fontástica, con muchos colores. La pantalla de presentación es bastante buena. Un buen detalle es poder seleccionar el número de vidas. Los movimientos están muy bien realizados mientras que los gráficos reproducen fielmente a los personajes del cómic. Se juega muy bien, tanto con el teclado como con el Joystick. Además, hay muchas pantallas y edificios diferentes.

#### • *NEGATIVO:*

El sonido es escaso y bastante malo. Se echa en falta un poco de colorido ya que casi todo es negro y amarillo y molesta la vista.

Puntuación: 8 *David de Llodio*

#### **" l)n buen p ro g ra m a "**

#### • *POSITIVO:*

Es un buen programa precedido de una gran fama. Los gráficos de los personajes están muy de acuerdo con los del cómic.

• *NEGATIVO:*

Se echa en falta la variedad de colores, así como algunos efectos de sonido. Puntuación: 7 *José Antonio Galiana*

## *Sólo para adictos*

ICRO

*iJÍSJL*

### *D R A G O N T O R C*

Con la esperanza de que los usuarios de Spectrum puedan disfrutar aún más de este buen, pero complicadísimo juego, Juan Ignacio Velasco nos envía desde Burlada, unos cuantos consejos para dar nuevos ánimos a los amigos de Maroc. (Para la tranquilidad de todos, hemos comprobado que, a pesar del nombrecito del pueblo, esta carta no es una burla). Así pues, una vez que hayamos llegado a Locris, debemos proceder de la siguiente manera:

Primero hay que buscar tres habitaciones que tengan sus cofres respectivos. Pasando a nuestro sirviente (Hechizo Servant) por el cofre de la habitación más meridional, conseguiremos que éste se abra y podemos coger una llave que se encuentra en su interior.

Esta llave nos permitirá abrir otro cofre cercano que contiene otra llave, con la que, a su vez, podremos abrir el tercer cofre en el que, ¡Oh, maravilla!, se encuentra el hechizo LEYROD.

Ahora nos podremos dirigir con ambas llaves a la habitación de la «Flor viviente», donde si pasamos el SERVANT por un taburete, aparecerá un nuevo baúl. Este podrá ser abierto con una de las llaves que llevamos y así, la flor se transformará en un mensaje. En el interior se encuentra un RANE, del cual gustosamente nos haremos cargo.

A estas alturas la cosa estará

### *ALIEN 8*

En números anteriores os remitimos algunos POKES muy interesantes para poder jugar con mucha más facilidad esta maravilla de la programación que responde al nombre de Alien 8. Pues ahora, Juanjo Menéndez (no sabemos si se trata del famoso actor cómico), nos envía uno nuevo para poder disfrutar de un número de vidas comprendidas entre 0 y 127.

bastante «caliente» por lo que no nos faltarán ganas de dar con el segundo RANE que se encuentra en un tesoro que previamente ha-

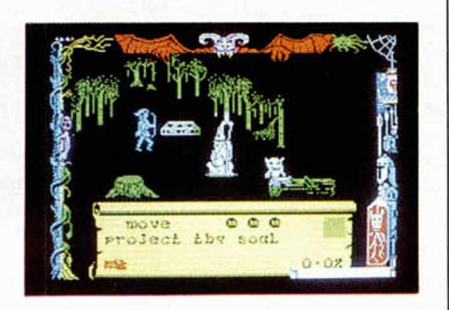

bremos abierto al pasar, cómo no, a nuestro SERVANT sobre él. El tercer RANE se encuentra en un esqueleto muerto, pero el cuarto, que está directamente tirado en el suelo de una de las habitaciones, no podremos cogerlo.

Lo que debemos hacer aquí es pasar los tres RANES que tenemos en orden diferente hasta que aquél se convierta en un cubo giratorio. Ahora no tenemos más que convertirnos en Maroc y pasar a través de él para aparecer en Wierdenge.

Allí buscaremos con el hechizo LEVROD, nuevos cubos que nos transportarán a nuevos parajes de Inglaterra.

Muchas gracias a José Ignacio y esperamos que estas pistas os sean de suma utilidad. De todas formas, aún nos queda mucho camino por recorrrer...

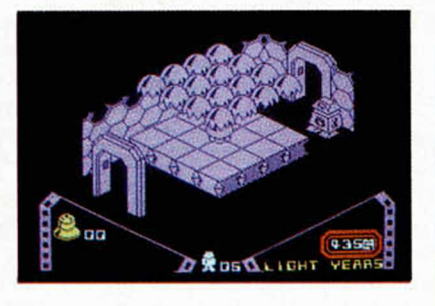

POKE 65535, vida (vida entre 0 y 127). Que lo disfrutéis con salud.

LIBROS

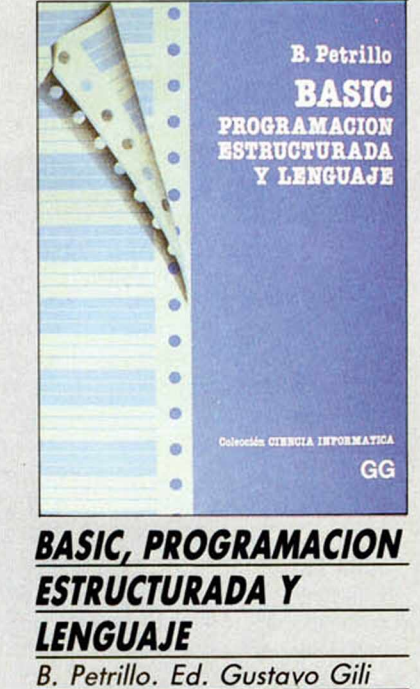

*368 páqs.*\_\_\_\_\_\_\_\_\_\_\_\_\_\_

Este libro aborda en profundidad los temas relacionados con el almacenamiento de datos y los programas Basic adecuados para su gestión.

En un primer apartado hace una breve introducción a la programación, analizando su significado: el ordenador es un autómata de comportamiento riguroso, guiado por un espíritu o programa (software).

Más tarde, pasa a analizar cómo se desarrolla un programa mediante la utilización de algoritmos adecuados. Hace especial hincapié en los diagramas de flujo: a la hora de aprender, interesa más conocer la secuencia lógica, la metodología que nos lleva a resolver un determinado problema que solucionar casos concretos.

La traducción de programas en lenguaje Basic con descripción de algunos de los comandos más notables, estructuras repetitivas, el intérprete de Basic y sus instrucciones en programas estructurados (if, then, goto, etc.), y las claves de representación gráfica de algoritmos (decisiones, lincas de flujos, asignaciones, etc.), son algunos de los temas tratados en esta parte.

Posteriormente, analiza los distintos tipos de datos que existen: constantes, variables, datos numéricos y alfanuméricos.

Cómo trata el ordenador los números enteros y reales, la descomposición de un programa en módulos funcionales (subrutinas), las cadenas de caracteres sintaxis, características y funciones intrínsecas del Basic que operan sobre ellas, los datos estructurados del tipo Tabla Dimensionada y su tratamiento, ordenación y búsqueda, completan este segundo bloque.

La última parte, nos describe con profusión todo lo referente a ficheros de datos, su estructura (récord y campo), instrucciones de entrada/salida, transmisión de caracteres ASCII y de control. También comenta los sistemas de archivo de datos, haciendo alusión a los discos como soporte idóneo para ficheros de acceso aleatorio, de los que comenta sus ventajas.

## *CONSULTORIO*

#### **La memoria del 128K**

*Poseo un ordenador Spectrum 128K comprado hace unos meses y tengo la impresión de que no sea efectivamente un 128K.*

*Al introducir (en modo 128K) la instrucción PRINT (PEEK 23732+ 256\*PEEK 23733-16383)11024, para saber la capacidad, me da como resultado: 48.*

#### *Luis LOPEZ* • *Tarragona*

□ Al igual que ocurre con todos los ordenadores de 128K que utilizan microprocesador Z-80, en el Spectrum 128K sólo es accesible el primer banco de memoria, es decir, 48K. Esto se debe a que el microprocesador sólo tiene 16 bits en el bus de direcciones, por lo que sólo puede direccionar 65536 posiciones de memoria.

La cuestión de cómo acceder al otro banco desde Basic es muy sencilla. La memoria supletoria está configurada como un «disco virtual» de forma que podemos almacenar en ella programas, bytes o pantallas; exactamente igual que si se tratara de un cassette sólo que la transferencia es instantánea.

Si quiere meter un programa tan largo que no le cabría en 48K, puede estructurarlo en forma de subrutinas que estarán almacenadas en el «disco-RAM» y serán recuperadas cada vez que se las necesite. Otro tanto puede hacer con las pantallas, bloques de código máquina, etc. Las instrucciones para manejar esta zona de memoria son exactamente iguales que las del cassette, pero deberán ir seguidas del signo «!» en la forma: SAVE !... LOAD !... etc.

#### **Problemas de impresora**

*Me he comprado recientemente una impresora SHEIKOSA SP-1000A, y tengo algunas dudas sobre su manejo:*

— *No sé para qué sirve la palanca llamada «Head Position Adjustment» situada en la parte interna a mano derecha.*

— *He intentado utilizar, en alta calidad de letra, los caracteres definidos por el usuario pero me imprime los que trae la impresora. Me gustaría saber si esto se puede hacer y cómo.*

— *El manual dice que para definir caracteres se utiliza una cuadrícula de 9 \* 12, aunque la última columna no se pueda usar y tampoco la primera o la última línea, pero en la práctica, sólo puedo utilizar 7 líneas de alto en vez de 8 como indica el manual y si lo intento, me salen símbolos extraños.*

#### *Ignacio GONZALEZ - Madrid*

□ La palanca «Head Position Adjustment» sirve para ajustar la distancia desde la cabeza de Impresión al papel en función del grosor de éste. Por ejemplo, para imprimir un sobre es normal que sea necesario moverla 2 ó 3 puntos hacia atrás.

En cuanto a los caracteres definibles lo normal es que las impresoras que incluyen esta posibilidad sólo permitan definir caracteres para un tipo de letra, de forma que no podrá hacerlo, por ejemplo, para la itálica o la «NLQ» (letra de calidad).

Por otro lado, lo más frecuente es que, al definir caracteres, se puedan utilizar las 9 agujas de la impresora, bien directamente, bien

haciendo que el carácter sea «descendente» mediante los atributos (caso de la Star). Aun así, debería poder usar, al menos, las 8 agujas restantes. A menos que su interface sólo sea capaz de mandar 7 bits o que la impresora acepte el octavo como bit de paridad. Es conveniente que compruebe cuantos bits de código manda su interface y configure tanto éste como la impresora para que trabajen sin paridad.

#### **Vídeo-aventuras conversacionales**

*Quisiera saber los nombres de los programas de juegos de vídeo-aventuras conversacionales más famosos que existen en castellano.*

#### *Luis SELLES* • *Barcelona*

□ Que sepamos, sólo existen dos juegos de vídeo-aventuras conversacionales en castellano: YENGHT de Dinamic y GREMLINS de Adventure International.

#### **Error en el número 8**

*En el número 8 publicasteis un esquema del interface tipo KEMPSTON en el que las resistencias iban a masa y el común de pulsadores a + 5V. Mientras que en el esquema publicado en el número 21, el común de los pulsadores va a masa y las resistencias a + 5V. ¿Cuál de estos esquemas es el correcto?*

#### *Manuel REMON* • *Madrid*

□ El esquema correcto del interface KEMPSTON es el publicado en el número 21. No obstante, el del número 8 funciona perfectamente si se utiliza un 74LS244 en lugar del 74LS240.

#### **La red de área local \_\_\_\_\_\_\_\_\_\_(LAN)\_\_\_\_\_\_\_\_\_**

*¿Cómo se conectan dos Spectrum entre sí y qué utilidad tiene?¿Hay que comprarse algún periférico para esto o bastan con los cables suministrados al comprar el ordenador? Tanto si es una cosa como otra. ¿Hay que conectarlos con el ordenador apagado?*

*En las fichas que regalan por la compra de su revista, deduzco que la «R» de las fichas rojas quiere decir «Rutinas»; la «I» de las azules, «Instrucciones». Pero ¿qué quieren decir la «T» y la «G» de las verdes?*

*Luis J. MONSALVE ■ Puertollano*

□ Para conectar dos Spectrum entre sí existe lo que se denomina «Red de área local» (abreviado: «LAN»). Cada Spectrum deberá estar provisto de un INTERFACE 1 y se utilizarán los cables suministrados con este interface (no los que vienen con el ordenador, esos son para el cassette). Cualquier ordenador puede ser conectado o desconectado de la «LAN» siempre y cuando la información no esté en curso.

La «T» significa «Tablas» y la «G» es «Glosario».

#### **Listados hexadecimales**

*Tras utilizar ampliamente el «Cargador universal de código máquina», he adquirido un HISOFT DEVPAC* *(GENS-3M y MONS-3M), a sabiendas de son los mejores ensamblador-desensamblador para el procesador Z-80.*

*Inlcialmente, a la vista de los listados hexadecimales que publicáis se me plantean los problemas siguientes:*

*— ¿De dónde salen todos estos caracteres?*

— *¿Por qué tienen que* ser 20 en cada línea?

— *¿Qué significan y de dónde salen los números de control que siguen a los 20 hexadecimales?*

*— ¿Qué queda exactamente en la dirección de ensamblado elegida después de entrar un texto mediante el GENS-3 y ensamblarlo sin errores?*

*— Cómo puede utilizarse, después de cargarla, como rutina desde el Basic?*

*M arcel ISACH ■ Barcelona*

□ En primer lugar, le recomendamos una detenida lectura de los capítulos 1 y 4 de nuestro curso de Código Máquina para aclarar los conceptos de código fuente y código objeto. Con esto, quedarían resueltas casi todas sus dudas.

Los listados que publicamos en formato adecuado al cargador universal están compuestos por el código objeto expresado en hexadecimal. Cada byte ocupa dos caracteres (desde 00 hasta FF) y cada línea tiene 10 bytes. Es por eso que hay 20 caracteres en cada línea. La razón de que sea así es, simplemente, que es el formato que necesita el cargador universal.

El número de control que está al final de cada línea es un «checksum», es decir, una suma de comprobación. Se trata, simplemente, de la suma de los 10 bytes de la línea expresada en decimal.

Tras ensamblar un programa, en la dirección indicada por «ORG» quedará el primer byte del código objeto y, a partir de ahí, todos los siguientes. Para utilizarlo desde el Basic, lo más frecuente es hacerlo mediante la función «USR», pero hay otras formas. En nuestro curso de código máquina las tratamos todas.

#### **\_\_\_\_\_\_\_Ecuaciones\_\_\_\_\_\_\_**

*Si se introduce en la memoria una fórmula, por*

*ejemplo: A = b \*h/2, ¿hay alguna manera de que el ordenador acepte los valores de «b» y «h» y devuelva el valor de «A», que acepte los valores de «A» y «b» y devuelva el valor de «h», etc.?*

#### *Iñaki GRAO* • *Bilbao*

□ Un ordenador puede resolver una ecuación, lo que no puede es despejarla; queremos decir que el Basic no lo hace directamente, aunque es posible escribir un programa que lo haga.

En el caso que nos plantea, lo más fácil es tener la ecuación despejada en función de las tres incógnitas posibles y utilizar una fórmula u otra en función de cual sea la incógnita que se quiera hallar.

#### **Manejo del cassette en C /M**

*¿Qué instrucciones en Assembler son las equivalentes a "LOAD... CODE y SAVE... CODE?*

*¿Qué se ha de hacer para que, tras cargar un bloque de código como: LOAD ""CODE 16384, 16384 podamos seguir trabajando con*

7.900 ptas.

*el ordenador sin que éste se bloquee?*

*Juan GARCIA - Barcelona*

□ En Assembler no existe ninguna instrucción equivalente a las que se usan en Basic para manejar el cassette. La razón es que no es una tarea que el microprocesador pueda hacer por sí mismo (tampoco hay instrucciones que multipliquen o hallen logaritmos).

No obstante, es posible manejar el cassette desde un programa escrito en Assembler, utilizando ciertas subrutinas de la ROM. En estas subrutinas habrá que entrar con el registro «IX» conteniendo la dirección de inicio del bloque, «DE» conteniendo la longitud y «A» conteniendo «00» para una cabecera o «FF» para un bloque de código. En el caso de la carga, el indicador de acarreo «C» deberá estar a «1» para cargar y a «0» para verificar.

Estas rutinas se llaman «SA-BYTES» y se encuentran respectivamente, en las direcciones: 04C2h (1218) y 0556h (1366). En una carga o verificación, se sale con el indicador de acarreo «C» a «1» si no ha habido error, y a «0» si lo ha habido.

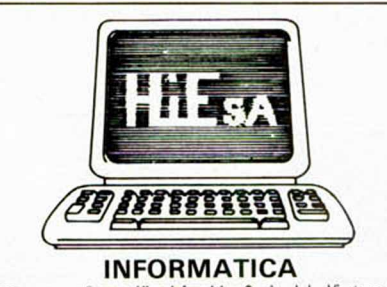

Llámanos, esctibenos a Híesa Informática. Camino de los Vinateros, 40. 28030 Madrid. Tel. (91) 437 42 52. Te mandamos tu pedido contrareembolso.

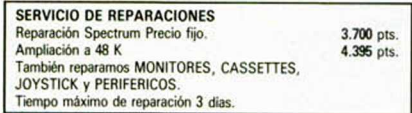

### ¡SOMOS PROFESIONALES EN INFORMATICA! **confía tus pedidos a profesionales**

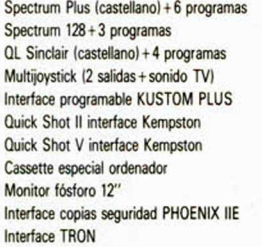

¡Atención!, con tu carnet ERBE SOFTWARE a la compra de sus programas tienes 10% + 5% de descuento que te regala Hiesa Informática; ade más presentando el carnet del dub ERBE SOFTWARE, Hiesa Informática te hace el 3 por 100 de descuento en todas tus compras:

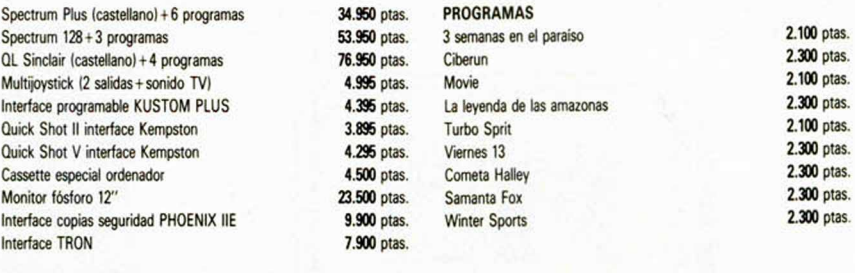

Oferta de la semana Spy VS Spy-refoj digital 2.500 ptas. Bouldet Dash-Reloj digital 2.500 ptas.

• DESEARIA que algún lector me enviase las instrucciones del juego «Southern Belle» aunque estén en inglés. Escribir a Octavio López Llamas. Sociedad, 14. 8.° B. Murcia.

• VENDO Zx Spectrum con los siguientes accesorios: teclado profesional Saga 1 Emperador, monitor fósforo verde con ampliación de sonido, impresora Seikosha GP-50S, interface Kempston y joystick, 63 revistas de Microhobby, libro de código máquina, diccionario informativo, instrucciones, interruptor de Ear y Mic, con todos sus cables, cassette especial para ordenador y sus transformadores. Todo por sólo 80.000 ptas. Interesados escribir a Feo. J. Melechón. C/ Colliure, 6, 8.° Izd. Palma de Mallorca o bien llamar al tel. (971) 29 69 96 . • DESEO ponerme en contacto con programadores de Código Máquina. Interesados escribir a Caries Jordi Fernández. C/ Carretera a Bagá, 42, 2.° Guardiola de Berguedá (Barcelona). CAMBIO libros de Código Máquina sobre el Spectrum. También acepto fotocopias. Interesados escribir a Fernando Vidal Sanguino. C/ Pizarro, 19. Cáceres 10003.

CAMBIO Spectrum 48K por un Commodore CBM 64. Doy «Run», enciclopedia Práctica del Spectrum, además de revistas diversas. Lo vendo por 45.000 ptas. Llamar al tel. 773 88 55 o bien escribir a José Ignacio Paños *el* Pico de los Artilleros, 61, 2.° B. Madrid 28030.

• VENDO Interface programable con botón de reset incluido por 6.000 ptas. y joystick Tenkolet por 2.000 ptas., las dos cosas juntas por 7.000 ptas. Interesados escribir a Fco. Javier Suárez Domínguez. C/ Ctra. General, 88. Punta de Hidalgo. Te- *°* nerife. También vendo Spectrum Plus en perfecto estado, comprado en Ago-85, con todos \* los cables manuales, etc. Por el precio de 35.000 ptas. Si te interesa escribe a la dirección anterior.

*mmm* ■ ■

• VENDO Zx Spectrum 48K, completamente nuevo en garantía, con su embalaje y todos los accesorios, manual en castellano, cinta Horizontes y regalo rápido. Precio 22.000 ptas. Interesados escribir a Eduardo M.S. Chimisay, bl-30,*2 °* B. S/C de Tenerife. Apartado de correos 38010.

**•--------------***DE OCASION*

• VENDO los números 1 al 19, 43 y 48 de Microhobby y los números 5 al 11 de ZX, por 2.500 ptas. También vendo o cambio por otras revistas la enciclopedia «Electrónica fundamental» (6 libros). Regalo un libro sobre colores y gráficos del Spectrum. Interesados llamar al tel. (925) 21 36 25. José Luis.

• VENDO por cambio de modelo, ordenador Dragón 32 en perfecto estado. Comprado en Dic-85. Precio 28.000 ptas. (negociables). Interesados escribir a Pablo Mielgo del Riego. H.H. Maristas. Apto., 3. Tuy. Pontevedra o bien llamar al tel. (986) 60 02 14 (2 a 4 de 9 a 10)

• CAMBIO interface programable Indescomp por interface Kempston con joystick. Interesados escribir a Caries Jordi Fernández. C/ Otra, a Bagá, 42, 2.°. Guardiola de Berguerá. Barcelona.

• BUSCO usuarios, de Madrid, con impresora y Spectrum para que me listen programas y archivos. Pago los trabajos y el papel. Interesados escribir a M. Alvarez. Castellana, 270, 4.° B. Madrid 28016.

• COMPRARIA fotocopias del juego conversacional Spiderman y Spy Hunter, Jump Ghallen, Shadow Fire o bien cambiaría por otras. Interesados escribir a la siguiente dirección: José Luis Fernández Jambrina. C/ Hernán Cortés, 32, 2.° A. 49003 Zamora.

• VENDO lápiz óptico DK'Tronics comprado el 20-1-86, al precio de 3.250 ptas. En perfecto estado. Contactar con Adolfo García (hijo) al tel. (91) 441 50 84 (7 a 10).

• VENDO Atari video-computer System, con instrucciones en castellano por sólo 40.000 ptas. Contactar con Gabriel. Gran Vía, 146, 2.° A. Vigo. Pontevedra. Tel. (986) 42 23 67.

• VENDO Zx Spectrum 16K, comprado en dic-85 (sin usar) con alimentador, cables, cinta de introducción al Basic (horizontes) manual en castellano y garantía Investrónica. Precio: 18.000 ptas. Interesados llamar al (91) 245 97 84 y preguntar por Arturo Dahlander Varela (noches).

**CLUB Electronic Hard. Un** club de usuarios del Spectrum 48K, 64K y 128K. Anímate y escribe, para pedir más información a la siguiente dirección: Pedro. M.R. *el* Once de Noviembre, 2. Puertollano. Ciudad Real.

COMPRO tu ordenador sea cual sea su marca. Sólo si está en buenas condiciones de funcionamiento. Te doy hasta 16.000 ptas. Interesados escri-

**ESPECIALISTAS EN SINCLAIR**

micrope

G

bir a la siguiente dirección: José Manuel Español *el* San Cristóbal, 73,2.°, 3.°. Constanti. Tarragona.

• VENDO un vídeo-juego Philips G-7000 en perfecto estado. Comprado en mar-85. Incluidos dos mandos y cartuchos. Todo por el precio de 15.000 ptas. Interesados llamar al tel. 46 66 45. Murcia. Preguntar por José Luis.

**• DESEARIA** contactar con usuarios del Spectrum. Interesados contactar con Javier Mañas. C/ Sevilla, 21, 5.° C. Zaragoza o bien llamar al tel. (976) 37 12 56.

• CAMBIO monitor GT-65 de fósforo verde por monitor a color pagando diferencia a convenir. Interesados llamar al tel. (93)331 13 95. Valencia. (Sólo tardes).

• VENDO órgano Botempi, con pequeño mueble incorporado. Además incluyo libros, y partituras. O bien lo cambiaría por un ordenador. Interesados dirigirse a Ricardo Pérez Font C/ Bruselas, 41. Madrid 28028. Tfno: (91) 245 08 34.

• VENDO Zx Spectrum 48K, en buen estado, completo y con salida monitor además para TV, también incluyo revistas, interface para joystick tipo Kempston y otro programable, reset, cassette especial para ordenador marca Gold King, todo por 30.000 ptas. Preguntar por Carlos al tel. (91)463 15 36 (sólo tardes).

#### ORBITRONIK

C/ Hermanos Machado, 53 (Metro Quintana) Tel. 407 17 61 SERVICIO TECNICO REPARACIONES SPECTRUM 3.800 ptas.

Materiales originales, Amstrad, Commodore, Monitores, Ampliación de memorias y Periféricos en general. Trabajamos a provincias.

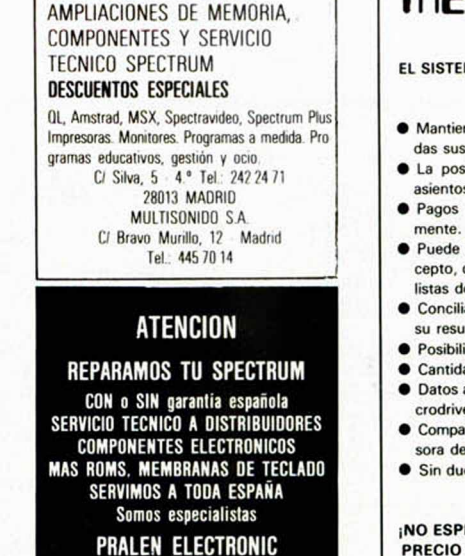

#### Antonio López. 115 - MAORIO Tel.: (911 469 17 08

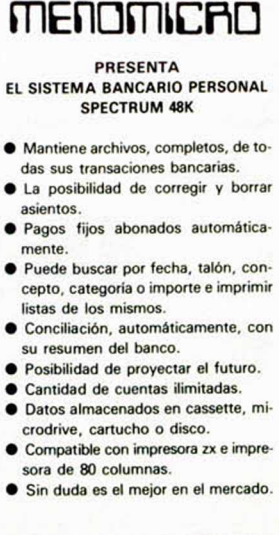

¡NO ESPERE! PIDELO HOY MISMO PRECIO SOLAMENTE 2.500 PTAS.

> Apartado de correos 524 Mahón, Menorca. Baleares

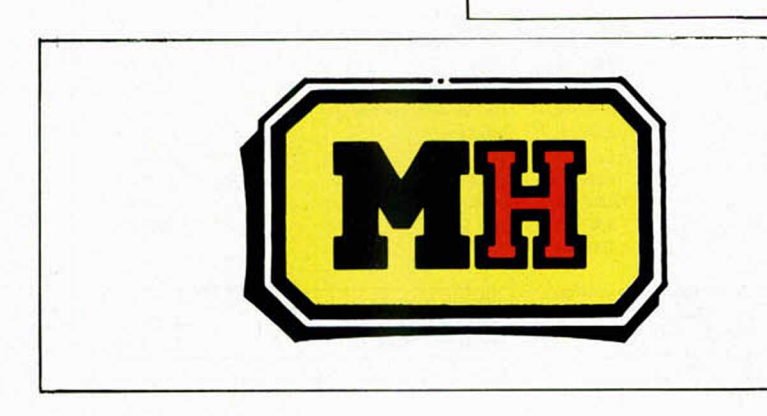

# **SOLICITUD DE**

Deseo recibir la(s) cinta(s) de programas que indico a continuación. Cada una de <u>estas cintas lleva grabados los programas publicados por *MICROHOBBY SEMANAL*</u> durante cuatro números consecutivos (1 al 4, 5, al 8, 9, al 2, etc.) y su precio es de 616 ptas. (IVA incluido), más 75 ptas. de gastos de envío por cada pedido (no por cinta).

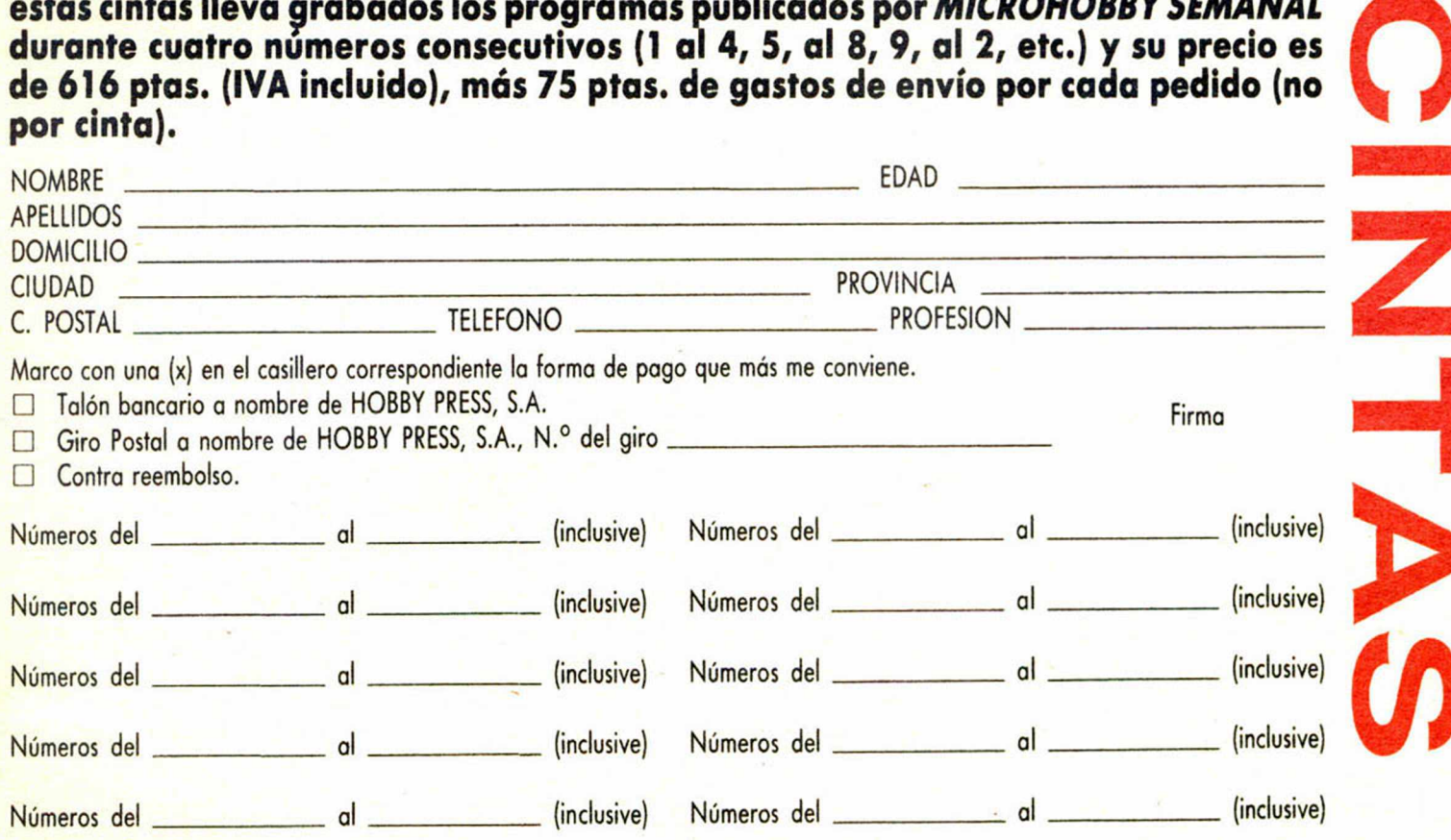

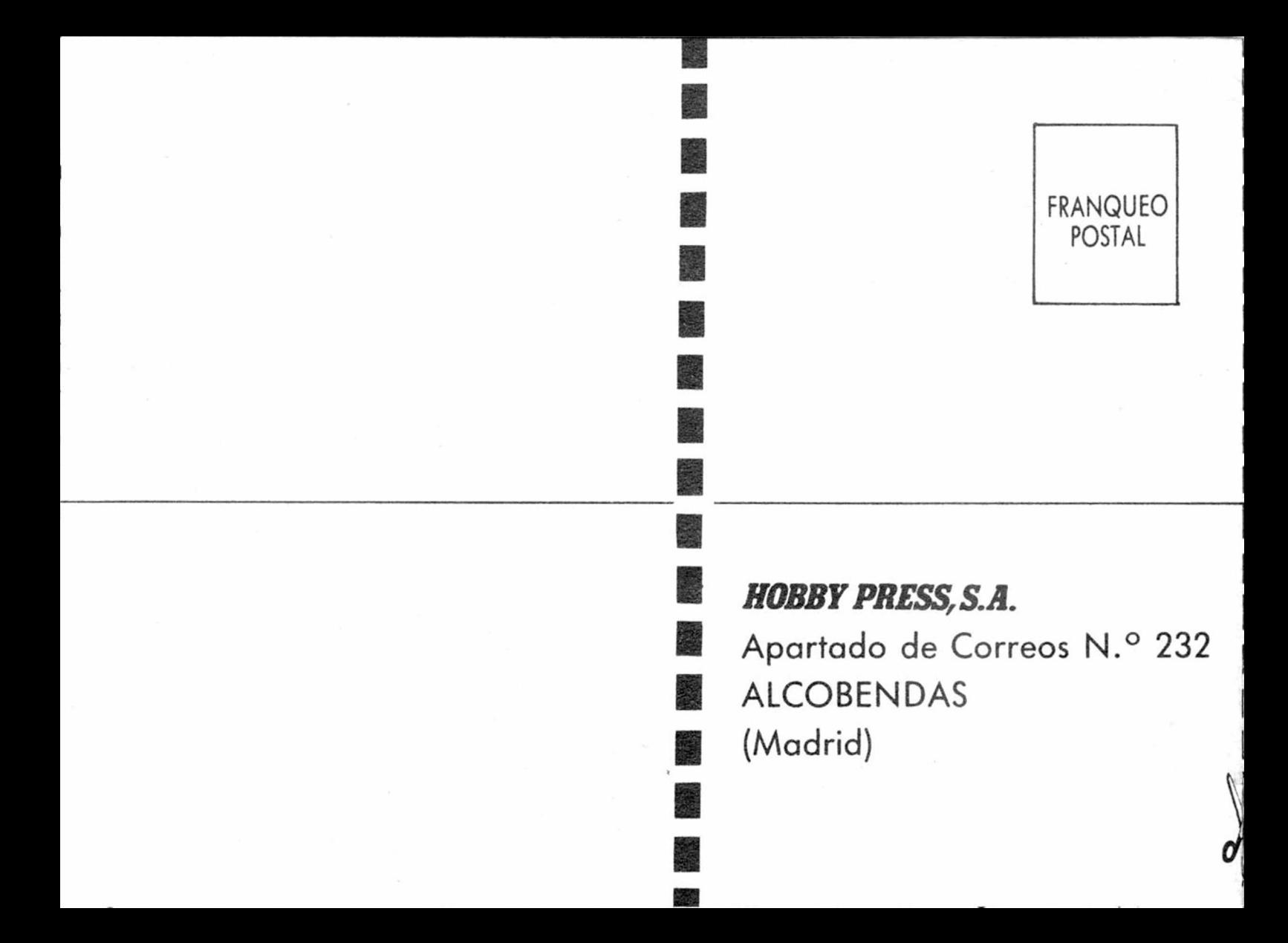

## **CURSO DE** 34SC **MICROORDENADORES**

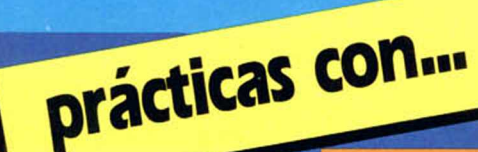

**Microordenador ZX SPECTRUM** 

**Microordenador COMMODORE** 

El Curso CEAC a Distancia, BASIC + Microordenadores, le va a introducir paso a paso, con un cuidado método, en uno de los temas más apasionantes de nuestros días:

la programación de ordenadores. Al aprender PRACTICANDO desde un principio a programar BASIC, lenguaje diseñado especialmente para dar los primeros pasos en programación, estará sentando las bases para el estudio de cualquier otro lenguaje de alto nivel

Curso CEAC de BASIC + Microordenadores: un diálogo permanente con el ordenador.

#### Otros Cursos:

- $-$  Introducción a la Informática
- Electrónica (con experimentos)
- Contabilidad
- Fotografía
- Curso de Video
- Decoración

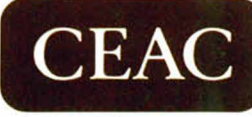

CENTRO DE ENSEÑANZA A DISTANCIA AUTORIZADO POR EL MINISTERIO DE EDUCACION Y CIENCIA N." 8039185 (BOLETIN OFICIAL DEL ESTADO 3-6-83)<br>Aragón, 472 (Dpto. **L-XZ**) 08013 Barcelona<br>Tel.: (93) 245 33 06

## **Para saber como hablar con los ordenadores**

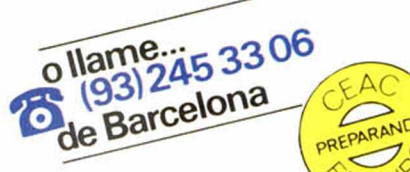

Piso Pta. Tel.

ESTAS ENSENANZAS SE AJUSTAN AL ART. 35<br>DEL DECRETO 707/1976 Y A LA ORDEN MINISTERIAL DE 5/2/1979

#### GRATUITAMENTE

. Edad.

deseo recibir a la mayor brevedad posible información sobre el Curso de:

Nombre y apellidos. Domicilio

C. Postal Población.

Provincia \_

Profesión

CEAC. Aragón, 472 (Dpto.  $L - XZ$  ) 08013 Barcelona

 $N^{\circ}$ 

# *A SI TRABAJA EL QL HECHO PARA NOSOTROS*

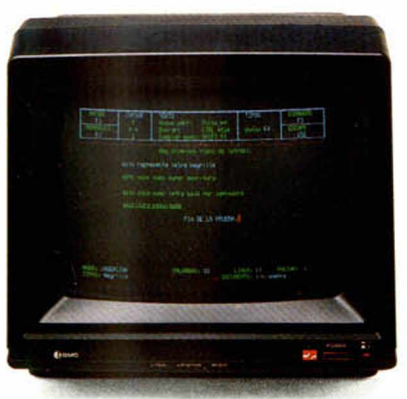

### *QL QUILL. TRATAMIENTO DE TEXTOS*

QL Quill muestra en pantalla exactamente cómo aparecerá su escnto cuando esté impreso. Olvídese de pesadas memorizaciones de comandos. Con QL Quill tiene siempre todo lo necesano en pantalla. Escriba en negrita, corte, una, fije tabuladores, márgenes, sobreescnba... después de todo esto su QL le dirá, además, cuántas palabras ha escrito.

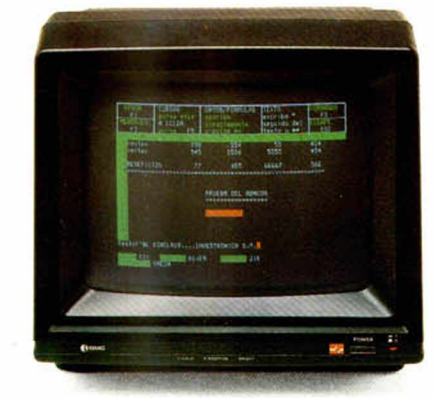

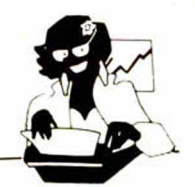

### *QL ABACUS. HOJA ELECTRONICA DE CALCULO*

Este programa ha superado con mucho las tradicionales hojas de cálculo de otros ordenadores. Con QL Abacus escriba simplemente "costes de personal", o "personal", o "pers" para encontrar esa celdilla. QL Abacus también le ayuda a decidir lo que hay que hacer mediante diferentes sugerencias, dentro de una amplia gama de posibilidades. Podrá, además, crear hojas electrónicas de cálculo con más de 6.000 celdas individuales.

Podrá mostrar ventanas múltiples, variar la distancia entre columnas...

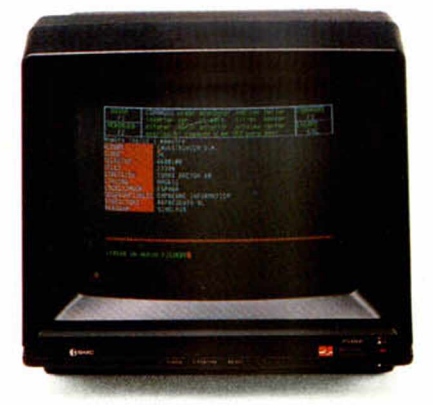

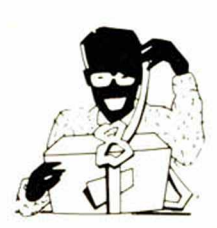

### *QL ARCHIVE. BASE DE DATOS*

Organizar su agenda o poner al día su fichero se convierte en un trabajo agradable. QL Archive resuelve rápidamente su problema con un sistema de archivo de gran facilidad de uso, usando un lenguaje aún más sencillo que el BASIC.

Con un mínimo de práctica puede crear desde un simple directorio a una extensa base de datos. Podrá determinar relaciones, extraer datos, reorganizarlos, hacer cálculos estadísticos y contables.

Con QL Archive podrá crear un formato personalizado para sus informes.

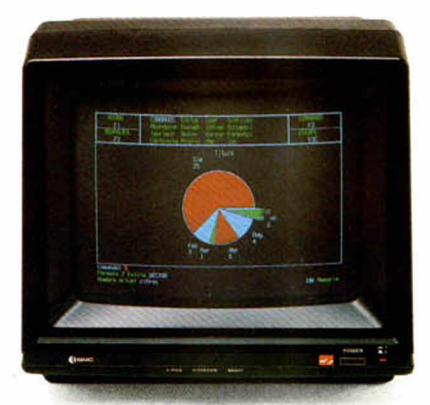

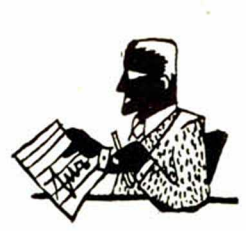

### *QL EASEL. GRAFICOS*

Olvídese de construir tablas de valores o enfrentarse con situaciones dudosas antes de ver algún resultado. Con OL EASEL podrá desde el principio crear gráficos. Inmediatamente creará diagramas de barras, filas, líneas rellenas, sectores, barras sobrepuestas...

Todo ello simplemente pulsando una tecla.

Introduzca textos donde quiera. Dentro o cerca de su diagrama. Más aún, mueva el texto por la pantalla para ver dónde queda mejor... en el color que prefiera.

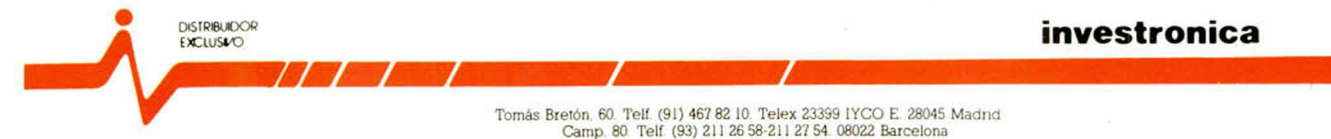